Управление образования администрации муниципального образования Кандалакшский район Муниципальное автономное учреждение дополнительного образования «Детско-юношеский центр «Ровесник» имени Светланы Алексеевны Крыловой» муниципального образования Кандалакшский район

**ПРИНЯТА** педагогическим советом от 03 июня 2021 г. Протокол №5

**УТВЕРЖДЕНА** приказом директора от 04 июня 2021 У. № 81 Директор О.Ю. Савенкова

Дополнительная общеобразовательная общеразвивающая программа естественнонаучной направленности «ЗDБионика» Возраст обучающихся: 10-14 лет Срок реализации программы: 1 год

> Авторы-составители: Сиротина Екатерина Сергеевна, методист Приставка Евгения Алексеевна, педагог дополнительного образования

Кандалакша 2021

#### **Пояснительная записка**

к дополнительной общеобразовательной общеразвивающей программе естественнонаучной направленности «3DБионика»

Настоящая дополнительная общеобразовательная общеразвивающая программа «3DБионика» разработана с учетом:

- − Федерального Закона Российской Федерации от 29.12.2012 г. № 273 «Об образовании в Российской Федерации»;
- − Приказа Министерства просвещения Российской Федерации от 09.11.2018 г. № 196 «Об утверждении Порядка организации и осуществления образовательной деятельности по дополнительным общеобразовательным программам»;
- − Приказа Министерства просвещения РФ от 03.09.2019 г. № 467 «Об утверждении Целевой модели развития региональных систем дополнительного образования детей»;
- − Постановления Главного государственного санитарного врача Российской Федерации от 28.09.2020 г. № 28 «Об утверждении санитарных правил СП 2.4. 3648-20 «Санитарно-эпидемиологические требования к организациям воспитания и обучения, отдыха и оздоровления детей и молодежи»;
- − Постановления Главного государственного санитарного врача Российской Федерации от 28.01.2021 № 2 «Об утверждении санитарных правил и норм СанПиН 1.2.3685-21 «Гигиенические нормативы и требования к обеспечению безопасности и (или) безвредности для человека факторов среды обитания»;
- − Письма Министерства образования и науки Российской федерации от 18.11.2015 г. № 09-3242 «Методические рекомендации по проектированию дополнительных общеразвивающих программ (включая разноуровневые программы)»;
- − Устава МАУДО ДЮЦ «Ровесник» им. С.А. Крыловой.

Дополнительная общеобразовательная общеразвивающая программа «3DБионика» имеет естественнонаучную направленность составлена на основе программ естественнонаучной направленности:

- − «#3D-БИО», автор-составитель: Глазунова Е. Д., педагог дополнительного образования, ГАУ МО МОЦДО «Лапландия», г. Мурманск, 2021 г.;
- − «Бионика: великие мелочи, подсмотренные у природы», авторсоставитель: Сафонов М.А., педагог дополнительно образования, ГАУ ДО ООДЮМЦ, г. Оренбург, 2021 г.;

и на основе программ технической направленности:

− «Основы робототехники. РОБО\_EV3», автор-составитель: Надрышина Н.В., МАУДО ДЮЦ «Ровесник» им. С.А. Крыловой, г. Кандалакша, 2021г.;

- − «Основы робототехники. РОБО\_SPIKE», автор-составитель: Надрышина Н.В., МАУДО ДЮЦ «Ровесник» им. С.А. Крыловой, г. Кандалакша, 2021г.;
- − «Первые проекты с Lego WeDo 2.0», автор-составитель: Надрышина Н.В., МАУДО ДЮЦ «Ровесник» им. С.А. Крыловой, г. Кандалакша, 2021г.;
- − «3D-моделирование и печать», автор-составитель: Надрышина Н.В., МАУДО ДЮЦ «Ровесник» им. С.А. Крыловой, г. Кандалакша, 2021г.

**Вид программы:** дополнительная общеобразовательная общеразвивающая программа.

**Актуальность программы.** В связи с необходимостью развития научного потенциала страны необходимо создавать условия для формирования интеллектуального потенциала нации. В настоящей программе изучение и освоение новых знаний в области биологии, экологии, моделирования и конструирования консолидировано. Программа носит естественнонаучный характер. Бионика – прикладная наука, рассматривает биологию и технику совсем с новой стороны, изучая живые объекты, выявляя закономерности, принципы организации, особенности, свойства функций и структур живой природы, для создания их промышленных аналогов на основе полученных знаний. Создание прототипов живых систем трудоемкий, долгосрочный процесс, а 3Dмоделирование позволяет создавать подобные прототипы живых объектов и систем в ходе учебной деятельности (например, макет растительной и животной клетки). Обучающиеся учатся находить и обобщать нужную информацию, действовать в нестандартных ситуациях, работать в команде, получают навыки критического восприятия информации, развивают способность к творчеству, что способствуют развитию познавательной активности.

Программа актуальна с точки зрения реализации национальных идей «Концепции дополнительного образования», так как она направлена на удовлетворение индивидуальных потребностей детей в интеллектуальном развитии и профессиональном самоопределении.

#### **Педагогическая целесообразность программы.**

Содержание программы строится с опорой на межпредметные связи биологии с техническими науками и способствует формированию научноисследовательской и профессиональной мотивации обучающихся.

Программой предусмотрен широкий спектр тем для проектной и учебно-исследовательской деятельности, дающий возможность обучающимся проявить себя в интересующей области. Предлагаемая программой подготовка презентаций проектов благоприятно сказывается на развитии речевых способностей и формирует мотивацию к выбору профессий, связанных с научной и исследовательской деятельностью. Раскрытие личностного потенциала обучающегося реализуется путём индивидуализации учебных заданий. Обучающийся всегда имеет возможность принять самостоятельное решение о выборе задания, исходя из степени его сложности. Он может заменить предлагаемые материалы и инструменты на другие, с аналогичными свойствами и качествами.

Результаты своих проектов и исследований, обучающиеся продемонстрируют на биологических и технических олимпиадах, конференциях, что будет способствовать созданию ситуации «успеха», мотивировать на познавательную деятельность.

#### **Отличительная особенность программы**.

Отличительной чертой данной программы является применение нового подхода в организационном построении образовательного процесса. Дополнительная общеобразовательная общеразвивающая программа «3DБионика» основана на принципе моделирования мотивирующей интерактивной образовательной среды под конкретные учебные задачи с использованием образовательных кейс-технологий и проектного метода обучения. Программа реализуется с использованием высокотехнологичного оборудования «Студии занимательных наук «SIENCE\_L@B». Занятия по данной программе обеспечивают обучающимся возможность получить передовые знания в области биологии и практические навыки работы на современном оборудовании, приобрести навыки планирования и реализации конкретных исследовательских и прикладных задач.

Инновационный подход заключается в том, что 3Dмоделирование и робототехника рассматривается как инструмент, позволяющий раскрыть потенциал живых систем с прикладной стороны.

#### **Новизна программы.**

Ключевой особенностью программы является интегративная модульная система, которая сочетает в себе различные формы, средства и методы работы, направленные на изучение, дополнение, расширение и углубление технических, биологических и бионических понятий, знаний с опорой на практическую деятельность.

Программа состоит из образовательных модулей:

- − «Бионика наука на стыке биологии и технологии»;
- − «Основы робототехники»;

− «3D-моделирование биологических объектов».

Для решения конкретной практической задачи необходима не только проверка наличия интересующих практику свойств модели, но и разработка методов расчёта заранее заданных технических характеристик устройства, разработка методов синтеза, обеспечивающих достижения требуемых в задаче показателей (например, цифровое описание геометрии физических тел). Первой ступенью в создании и конструировании бионических, механических моделей является робототехника, а создание 3D-модели бегового колеса позволяет изучать особенности движения живого объекта.

**Уровень программы:** стартовый.

**Адресат программы.** Программа рассчитана на детей в возрасте 10-14 лет.

**Объем и срок реализации программы.** Программа рассчитана на 1 год обучения, всего – 180 часов.

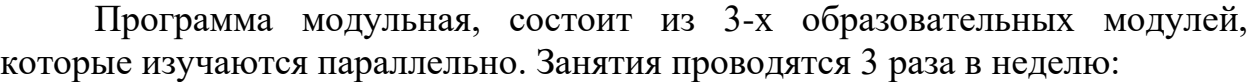

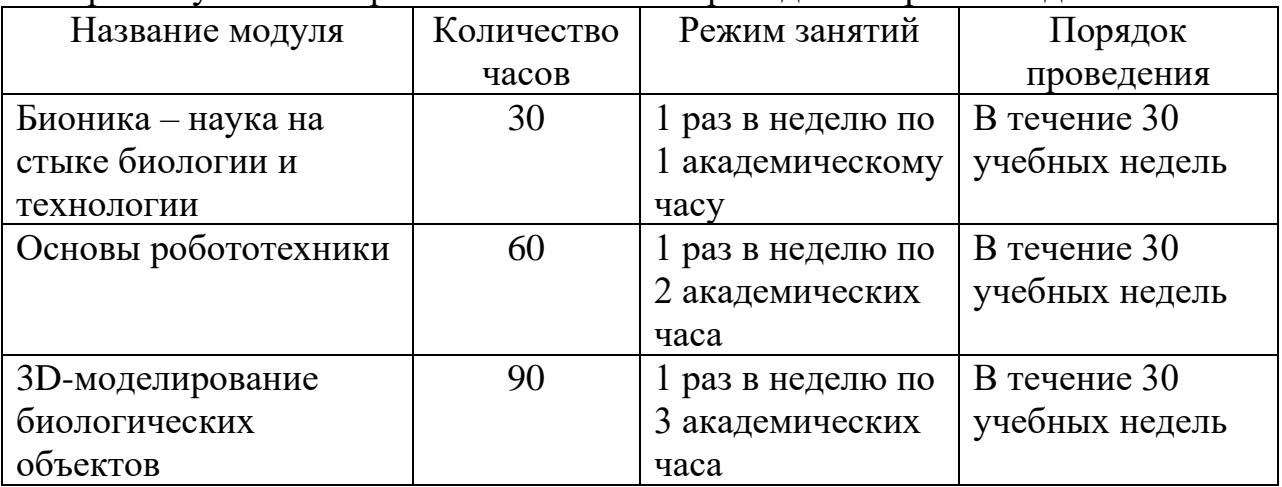

**Режим занятий:** продолжительность академического часа – 45 минут. Режим занятий соответствует санитарно-эпидемиологическим требованиям к учреждениям дополнительного образования детей (СП 2.4. 3648-20).

**Количество обучающихся:** 14 человек.

**Условия приема.** Набор свободный, осуществляется в соответствии с «Порядком приема граждан на обучение по дополнительным общеобразовательным программам, а также на места с оплатой стоимости обучения физическими и (или) юридическими лицами» (утверждён приказом директора МАУДО «ДЮЦ «Ровесник» от 22.12.2014г. № 156).

Обучающиеся зачисляются в учебные группы при наличии заявления родителей (законных представителей).

#### **Форма обучения:** очная.

**Форма организации занятий:** групповая, индивидуальная.

**Цель программы** – создание условий для интеллектуального развития и вовлечения детей в современные инженерные биологические практики через погружение в проектную и исследовательскую деятельность на основе кейс-технологий.

#### **Задачи программы**

#### **Обучающие:**

- − сформировать систему научно-технических знаний как компонента целостности научной карты мира;
- − расширить представление о видах проектных и исследовательских работ;
- − совершенствовать умение и навыки самостоятельной постановки экспериментов, описания, анализа;
- − познакомить с правилами безопасного пользования инструментами и оборудованием;
- − изучить научно-техническую терминологию;
- − сформировать умение применять теоретические знания на практике.

#### **Развивающие:**

- − развить познавательный интерес, интеллектуальные способности и критическое мышление;
- − развить умение аналитически мыслить, сравнивать, обобщать, классифицировать изучаемый материал;
- − способствовать формированию умения публичного выступления, ведения дискуссии;
- − развить гибкие компетенции, в том числе умение работать в команде;
- − способствовать профессиональному самоопределению;
- − развить активности в познавательной деятельности;
- − развить интерес к проектной деятельности;
- − развить инновационный подход к творческой и проектной деятельности.

#### **Воспитательные:**

- − способствовать формированию научно-технического мышления, а также установки на бережное отношение к природным ресурсам и готовности к активной деятельности по сохранению окружающей среды;
- − способствовать формированию активной гражданской позиции;
- − сформировать потребность к самообразованию и самовоспитанию;
- − воспитать аккуратность, трудолюбие, дисциплинированность при выполнении работ, самоорганизацию;
- − воспитать бережное отношение к оборудованию и материалам;
- − воспитать умение доводить работу до конца;
- − способствовать формированию положительной мотивации к трудовой деятельности;
- − повысить мотивацию учащихся к изобретательству.

### **Прогнозируемые результаты**

#### **Предметные результаты**

Обучающиеся по окончании обучения должны:

- − владеть основными понятиями и терминами в области экологии, биологии и бионики, моделирования, робототехники;
- − владеть приемами работы с лабораторным оборудованием (микроскопом, Тесла-установкой, ЧПУ);
- − применять знания в области бионики для решения практических задач;
- − владеть методами самостоятельной постановки экспериментов, описания, анализа и оценки полученного результата;
- − владеть навыками устанавливать и выявлять причинно-следственные связи в процессе обработки первичного материала;
- − владеть навыками подготовки работы к презентации и навыками её защиты.

#### **Метапредметные результаты**

Обучающиеся по окончании обучения должны:

− уметь планировать проектную деятельность, включая умения видеть проблему, ставить вопросы, давать определения понятиям, наблюдать, проводить эксперименты, делать выводы и заключения, структурировать материал, объяснять, доказывать, защищать свои идеи;

- − уметь оценивать получающийся творческий продукт и соотносить его с изначальным замыслом, выполнять по необходимости коррекции либо продукта, либо замысла;
- − уметь работать в группе, вести дискуссию, отстаивать свою точку зрения. **Личностные результаты**

Обучающиеся по окончании обучения должны:

- − уметь организовывать свою деятельность (планирование, контроль, оценка);
- − уметь открыто выражать и отстаивать свою позицию;
- − уметь формулировать собственное мнение и отстаивать свою позицию в решении поставленных задач;
- − иметь активную жизненную позицию в решении поставленных задач, выявленных проблем.

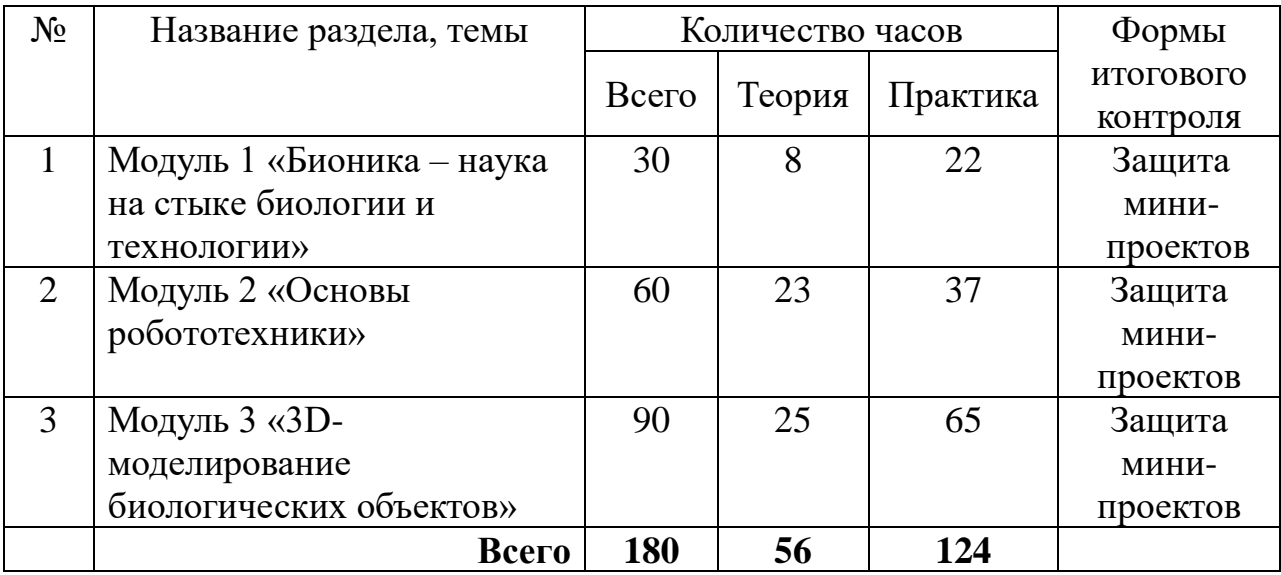

#### **Учебный план**

#### **Модуль 1 «Бионика – наука на стыке биологии и технологии»**

**Цель модуля** – формирование основ естественнонаучной картины мира посредством вовлечения в проектно-исследовательскую деятельность в области бионики.

#### **Задачи модуля: обучающие:**

- − способствовать формированию системы биологических знаний как компонента целостности научной карты мира;
- − способствовать формированию знаний о современном биологическом и лабораторном оборудовании;
- − расширять знания в области биологии, экологии и бионики.

**Прогнозируемые результаты модуля:**

− сформированность знаний научного объяснения биологических фактов,

процессов, явлений, закономерностей, их роли в жизни организмов и человека, как компонента целостности научной карты мира;

- − сформированность практических навыков наблюдения за живыми объектами, собственным организмом со специальным, в том числе высокотехнологичным, оборудованием и без него;
- − умение описывать биологические объекты, процессы и явления;
- − сформированность практических навыков по постановке биологических экспериментов, а также интерпретации их результатов.

#### **Учебный план Модуль 1 «Бионика – наука на стыке биологии и технологии»**

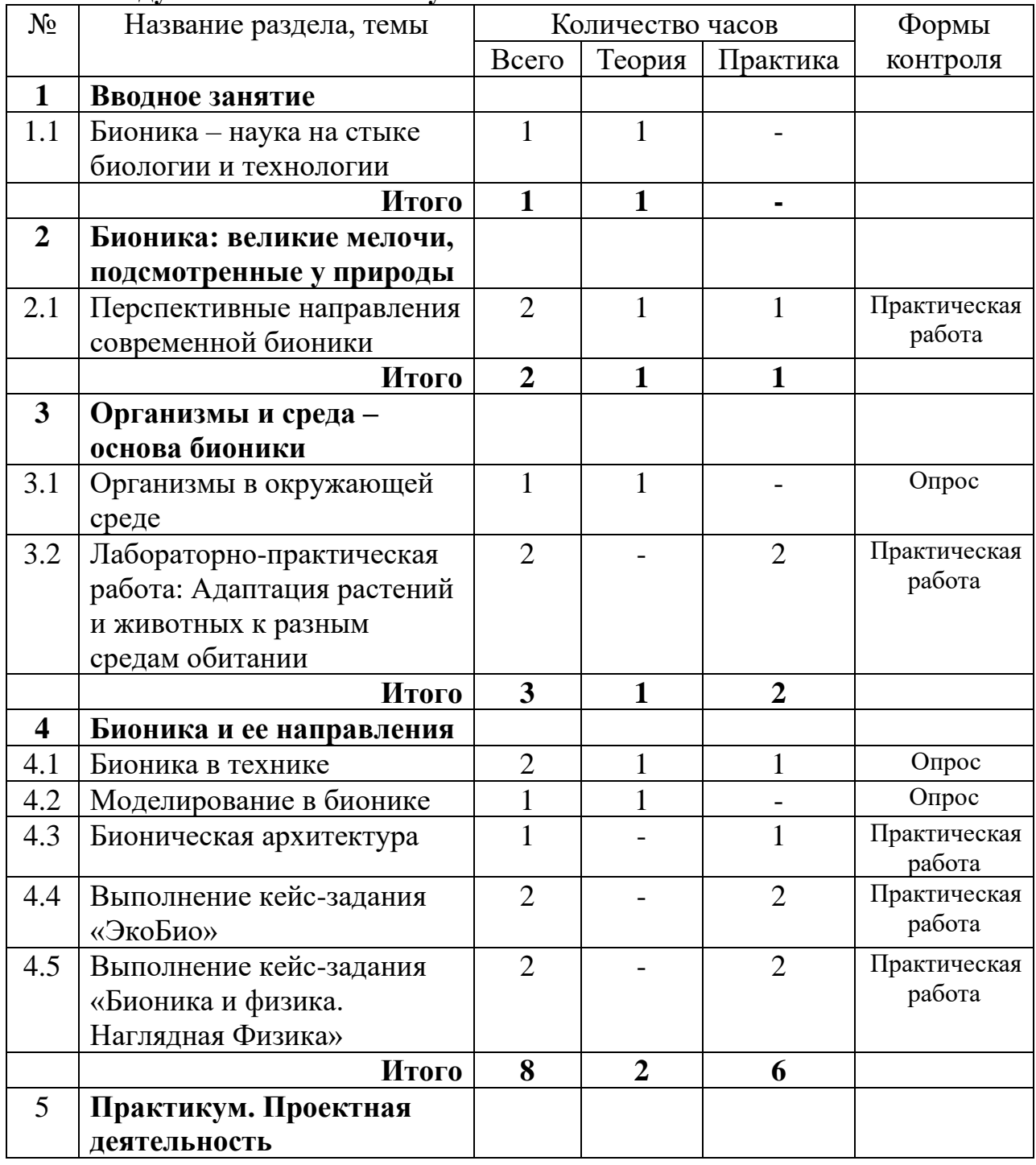

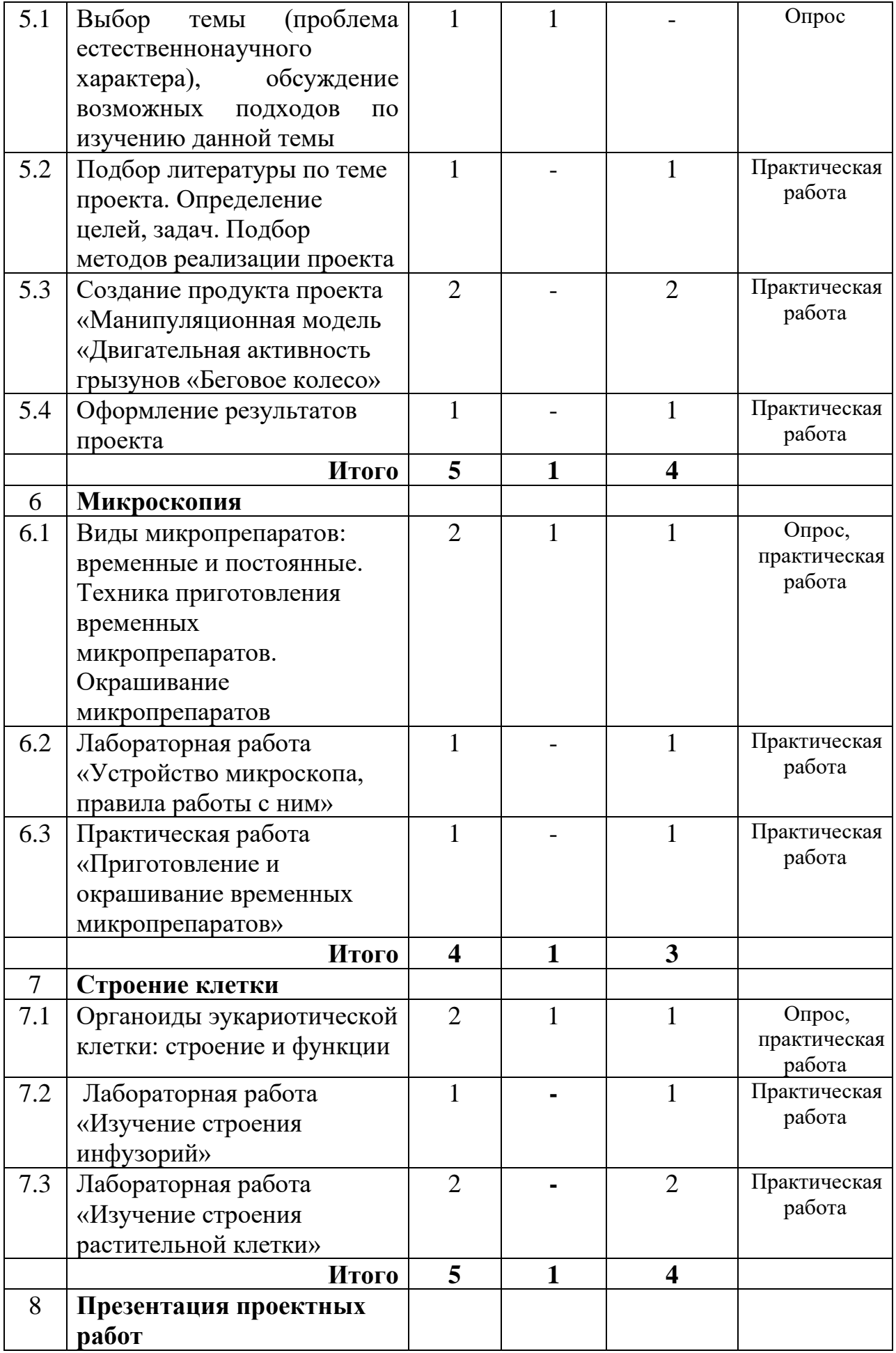

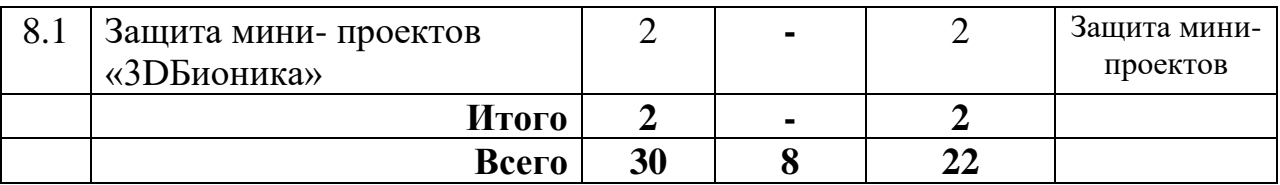

#### **Содержание учебного плана Раздел 1. Вводное занятие**

#### **1.1. Бионика – наука на стыке биологии и технологии. История развития бионики**

Теория (1 час). Бионика – наука на стыке биологии и технологии. История развития бионики.

#### **Раздел 2. Бионика: великие мелочи, подсмотренные у природы 2.1. Перспективные направления современной бионики**

Теория (1 час). Перспективные направления современной бионики. Обзор изобретений. Основное лабораторное оборудование.

Практика (1 час). Составление карты «Место биологии в системе наук».

#### **Раздел 3. Организмы и среда – основа бионики**

### **3.1. Организмы в окружающей среде**

Теория (1 час). Организмы в окружающей среде. Среды жизни и адаптации к ним организмов. Методы исследования в биологии. Исследование как метод научного познания. Бионические изобретения.

#### **3.2. Лабораторно-практическая работа: Адаптация растений и животных к разным средам обитании**

Практика (2 часа). Лабораторно-практическая работа: Адаптация растений и животных к разным средам обитании. Компоненты экосистемы. Моделирование экосистемы.

#### **Раздел 4. Бионика и ее направления**

### **4.1. Бионика в технике**

Теория (1 час). Бионика в технике. Бионика в строительстве и архитектуре.

Практика (1 час). Просмотр фильма **«**Бионика и современные биотехнологии». Работа с Web-сайтами. Поиск дополнительной информации по теме занятия.

### **4.2. Моделирование в бионике**

Теория (1 час). Знакомство с бионическими изобретениями. Моделирование в бионике.

### **4.3. Бионическая архитектура**

Практика (1 час). Бионическая архитектура. Создание и тестирование моделей. Презентация моделей.

#### **4.4. Выполнение кейс-задания «ЭкоБио»**

Практика (2 часа). Знакомство с экологической проблемой (загрязнение окружающей среды). Выработка алгоритма действий по её решению. Разработка плана мероприятий. Создание продукта (изготовление контейнеров «ЭкоЗабота» для сбора пластикового вторсырья).

#### **4.5. Выполнение кейс-задания «Бионика и физика. Наглядная Физика»**

Практика (2 часа). Знакомство с проблемой (использование высокочастотных трансформаторов). Выработка алгоритма действий по её решению. Разработка плана мероприятий. Создание продукта (проведение экспериментов на Тесло установке).

### **Раздел 5. Практикум. Проектная деятельность**

### **5.1. Выбор темы (проблема естественнонаучного характера), обсуждение возможных подходов по изучению данной темы**

Теория (1 час). Выбор темы исследования. Постановка проблемы, выбор темы проекта.

### **5.2. Подбор литературы по теме проекта. Определение целей, задач**

Практика (1 час). Обсуждение возможных подходов по изучению данной темы. Формулировка цели и задач. Составления перспективного плана работы. Подбор методов реализации проекта.

**5.3. Создание продукта проекта «Манипуляционная модель «Двигательная активность грызунов «Беговое колесо»**

Практика (2 часа). Разработка плоскостной модели бегового колеса. Работа с ЧПУ. Сборка модели. Испытание модели в живом уголке.

### **5.4. Оформление результатов проекта**

Практика (1 час). Обсуждение полученных результатов. Поиск возможного решения проблемы. Оформление тезисов и паспорта проекта.

#### **Раздел 6. Микроскопия**

#### **6.1. Виды микропрепаратов: временные и постоянные. Техника приготовления временных микропрепаратов. Окрашивание микропрепаратов**

Теория (1 час). Виды микропрепаратов: временные и постоянные. Техника приготовления временных микропрепаратов.

Практика (1 час). Окрашивание микропрепаратов.

**6.2. Лабораторная работа «Устройство микроскопа, правила работы с ним».** 

Практика (1 час). Лабораторная работа «Устройство микроскопа, правила работы с ним».

### **6.3. Практическая работа «Приготовление и окрашивание временных микропрепаратов»**

Практика (1 час). Практическая работа «Приготовление и окрашивание временных микропрепаратов».

### **Раздел 7. Строение клетки**

### **7.1. Органоиды эукариотической клетки: строение и функции**

Теория (1 час). Органоиды эукариотической клетки: строение и функции. Плазматическая мембрана. Цитоплазма. Мембранные и немембранные органоиды. Ядро. Эндоплазматический ретикулюм. Аппарат Гольджи. Митохондрии. Пластиды. Лизосомы. Вакуоли. Цитоскелет. Рибосомы.

Практика (1 час). Практическая работа. Работа с готовыми микропрепаратами «Клетки».

### **7.2. Лабораторная работа «Изучение строения инфузорий»**

Практика (1 час). Лабораторная работа «Изучение строения инфузорий».

### **7.3. Лабораторная работа «Изучение строения растительной клетки».**

Практика (2 часа). Лабораторная работа «Изучение строения растительной клетки». Изучение структурного строения клетки (органоиды).

#### **Раздел 8. Презентация проектных работ**

#### **8.1. Защита проектов «3DБионика»**

Практика (2 часа). Экспертный этап кейса: защита мини-проектов.

#### **Модуль 2 «Основы робототехники»**

**Цель модуля** – развитие творческих, инженерных и конструкторских способностей, алгоритмического и пространственного мышления учащихся, навыков командного взаимодействия, моделирования, программирования робототехнических устройств.

# **Задачи модуля:**

#### **обучающие:**

- − познакомить с состоянием и перспективами робототехники;
- − изучить приемы и технологии разработки простейших алгоритмов и систем управления, машинного обучения, технических устройств и объектов управления;
- − изучить базовые технологии, применяемые при создании роботов, основные принципы механики;
- − изучить принципы работы робототехнических элементов;
- − освоить «hard» и «soft» компетенции;
- − обучить технической терминологии, технической грамотности;
- − сформировать умение пользоваться технической литературой.

#### **Прогнозируемые результаты модуля:**

- − знание основных направлений развития робототехники, основных сфер применения робототехники и мехатроники;
- − знание и соблюдение правил безопасного пользования инструментами и оборудованием, организации рабочего места;
- − знание основных принципов работы с робототехническими элементами, принципов работы электронных схем и систем управления объектами;
- − знание и использование терминологии в области робототехники, электроники, технологий искусственного интеллекта, компьютерных технологий;
- − умение создавать модели, программировать модели, настраивать датчики.

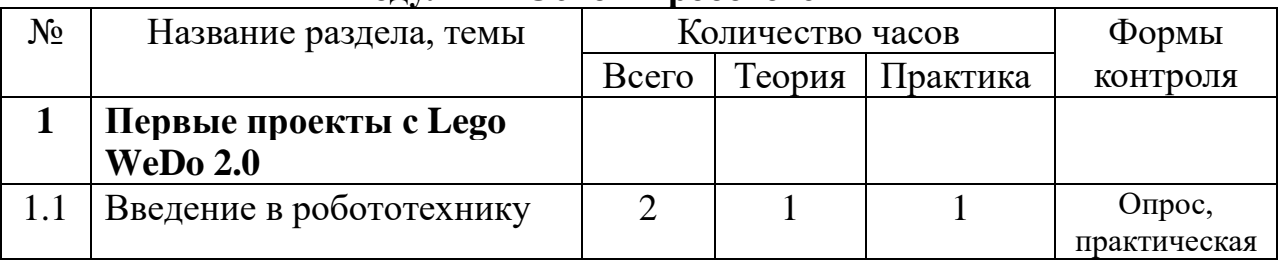

#### **Учебный план Модуль 2 «Основы робототехники»**

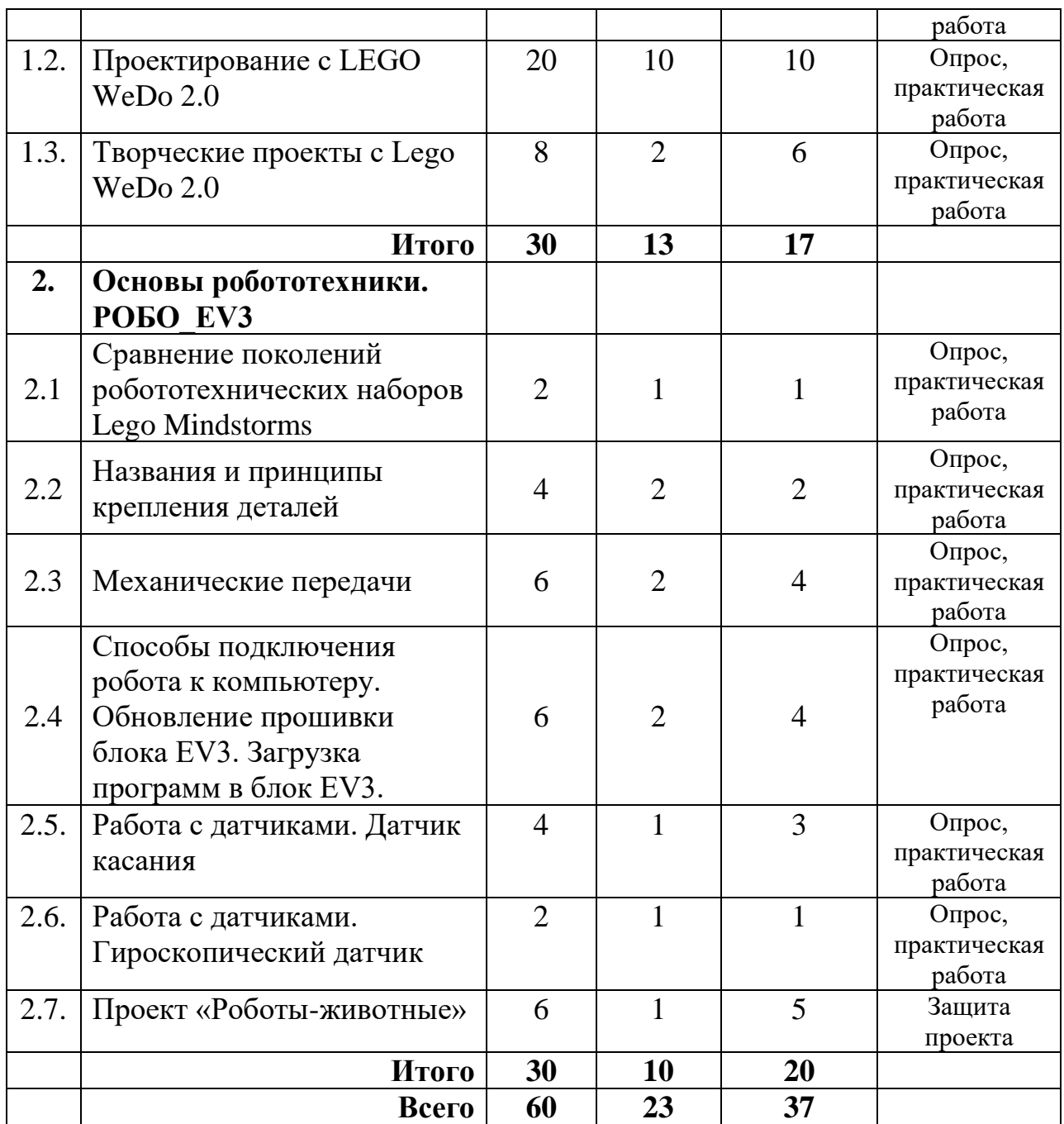

### **Содержание учебного плана**

# **Раздел 1. Первые проекты с Lego WeDo 2.0**

### **Тема 1.1. Введение в робототехнику**

Теория (1 час). Правила ТБ при работе с деталями и механизмами Лего, при работе с персональным компьютером. Различные комплектующие и детали конструктора серии LEGO.Виды соединений нестандартных деталей. Практика (1 час). Различные комплектующие и детали

конструктора серии LEGO. Виды соединений нестандартных деталей.

### **Тема 1.2. Проектирование с LEGO WeDo 2.0**

Теория (10 часов).

Проект «Улитка-фонарик».

- − Знакомство с понятием «технологическая карта».
- − Знакомство с понятием «модуль управления», способ подключения модуля к электронному устройству.

Проект «Метаморфоз лягушки»

- − Приложение MovieMaker длясоздание пользовательских видеороликов: основные этапы работы, настройка эффектов и переходов.
- − Повторение понятия «зубчатая передача», оценка эффективности работы повышающей. Понижающей, холостой передачи на практических моделях.

Проект «Растения и опылители»

- − Применение датчика движения и наклона в практической модели.
- − Приложение для создания презентаций PowerPoint: этапы создания линейных презентаций, настройка эффектов и анимации.

Проект «Предотвращение наводнения»

- − Повторение понятия «механизм», назначение запорного механизма, особенности применения на гидроэлектростанциях.
- − Приложение для создания презентаций Power Point: этапы создания нелинейных презентаций, настройка гиперссылок, кнопок перехода.

Проект «Хищник и жертва»

- − Знакомство с основными понятиями: «модуль управления», «блютузадаптер»; правилами зарядки модуля управления.
- − Знакомство с особенностями функционирования узла «зубчатая передача», способ определения передаточного отношения.
- − Знакомство с механизмом «захват»: способы крепления деталей, соединения узлов механизма.
- − Знакомство с механизмом «прыжок»: способы крепления деталей, соединения узлов механизма.

Проект «Язык животных»

- − Знакомство с правилами работы с основными комплектующими: «мотор», датчики «расстояния (движения)», «наклона». Правила эксплуатации мотора.
- − Знакомство с механизмом «ходьба»: способы крепления деталей, соединения узлов механизма.
- − Знакомство с механизмом «наклон»: способы крепления деталей, соединения узлов механизма.
- − Знакомство с механизмом «колебание»: способы крепления деталей, соединения узлов механизма.

Проект «Экстремальная среда обитания»

- − Повторение механизма «Рычаг»: способы крепления деталей, соединения узлов механизма.
- − Знакомство с механизмом «Изгиб»: способы крепления деталей, соединения узлов механизма.
- − Знакомство с механизмом «Катушка»: способы крепления деталей, соединения узлов механизма.

Проект «Исследование космоса»

- − Знакомство с понятием «автоматизированное транспортное средство», его задачи для освоения космоса, поверхности космических планет.
- − Знакомство с механизмом «Трал»: способы крепления деталей, соединения узлов механизма.
- − Определение миссии космического вездехода (экспедиция в кратер и выход из него; сбор образцов породы; бурение скважин; доставка грузов и др.).
- − Разработка основного механизма для выполнения цели выбранной миссии (скоростное перемещение, силовая нагрузка на мотов, преодоление сложных препятствий, механизм «захват» и др.)

Проект «Предупреждение об опасности»

- − Знакомство с понятием «Системы раннего предупреждения стихийного бедствия», назначение, способы оповещения.
- − Знакомство с механизмом «Вращение»: способы крепления деталей, соединения узлов механизма.
- − Знакомство с механизмом «Поворот»: способы

крепления деталей, соединения узлов механизма.

Проект «Очистка океана»

- − Знакомство с проблемой загрязнения океана, способы очистки их от пластика.
- − Изучение технологий сбора и транспортных средств, которые в настоящее время существуют для очистки океанов от пластиковых отходов.
- − Повторение механизма «Катушка»: способы крепления нестандартных деталей, их соединение в механизм.
- − Повторение механизма «Трал»: способы крепления нестандартных деталей, их соединение в механизм.

Практика (10 часов).

Проект «Улитка-фонарик»

- − Сбор модели «Улитка-фонарик» по технологической карте приложения LEGO WeDo 2.0. Программирование модели «Улитка-фонарик», чтобы она светилась одним цветом.
- − Экспериментальное программирование модели «Улитка-фонарик», чтобы она светилась различными цветами, задержка различных временных промежутков цветов.

Проект «Метаморфоз лягушки»

- − Создание видеоролика по теме «Стадии жизненного цикла лягушки».
- − Сборка модели по технологической карте приложения LEGO WeDo 2.0.
- − Исследование зубчатого механизма практической модели.
- − Внесение конструктивных изменений в модель для наглядного отображения стадий жизненного цикла лягушки: головастик – лягушонок – взрослая особь.

− Проведение эксперимента по изменению значения параметров, влияющих на работу механизма, в программе.

Проект «Растения и опылители»

- − Сборка модели по технологической карте приложения LEGO WeDo 2.0.
- − Исследование параметров работы датчиков движения и наклона.
- − Проведение эксперимента по изменениюзначения параметров работы датчиков в программе.
- − Создание презентации по теме «Растения и опылители Мурманской области».

Проект «Предотвращение наводнения»

- − Сборка модели шлюзового механизма по технологической карте приложения LEGO WeDo 2.0.
- − Исследование запорного механизма на практической модели.
- − Создание презентации по теме «Гидроэлектростанции Кандалакшского района».

Проект «Хищник и жертва»

- − Сбор моделей «Лягушка», «Змея» по технологической карте с пропущенными шагами сборки.
- − Экспериментальное конструирование для адаптации механизмов «прыжок», «захват».
- − Экспериментальное конструирование для начала движения «жертвы» с помощью датчика движения.
- − Программирование моделей «Лягушка», «Змея» для движения вперёд.
- − Экспериментальное программирование моделей «Лягушка», «Змея».

Проект «Язык животных»

- − Сбор модели по выбору обучающегося из коллекции
- − Инструкций «Животные» по различным технологическим карта (пошаговая, с пропущенными частями, незаконченным решением).
- − Определение типичных и отличительных признаков животного, которые должны быть конструкционно отображены в модели.
- − Программирование созданной модели животного.
- − Игра «Угадай кто это»

Проект «Экстремальная среда обитания»

- − Сбор модели из коллекции «Динозавры» по технологической карте с открытым решением
- − Программирование модели «Динозавр» с применением технологии «Ходьба», «Изгиб».
- − Создание среды обитания динозавра с использованием нестандартных деталей из наборов серии LEGO, цветной бумаги, рисунков и прочих материалов.
- − Выставка творческих работ обучающихся.
- − Проектирование и создание «моста» для выбранного животного.
- − Создание творческого проекта «Мост для животного» с использованием нестандартных деталей конструктора LEGO, цветной бумаги, рисунков и др. материалов.
- − Выставка творческих проектов обучающихся

Проект «Исследование космоса»

- − Сбор модели «Робота-вездехода» в зависимости от выбранной миссии по технологической карте с открытым решением.
- − Программирование модели «Робота-вездехода», эффективность выполнения целей миссии вездехода.
- − Экспериментальное конструирование и программирование моделей для эффективного решения целей миссии.

Проект «Предупреждение об опасности»

- − Сбор модели «Устройства оповещения» по собственному замыслу с использованием изученных механизмов.
- − Программирование механизма модели «Устройства оповещения».
- − Создание видеоролика «Системы оповещения об опасных природных явлениях» и защита собственной модели устройства оповещения.

Проект «Очистка океана»

- − Сбор модели транспортного средства или устройства для сбора пластиковых отходов по собственному замыслу с использованием изученных механизмов.
- − Программирование механизма модели «Устройства оповещения».
- − Объединение моделей «сборщик-транспортировщик» в единую композицию, настройка параметров работы моделей.

#### **Тема 1.3. Творческие проекты с Lego WeDo 2.0**

Теория (2 часа). Проект «Роботы будущего». Фантазирование на тему развития индустрии роботов

Практика (6 часов).

- − Разработка и реализация идеи робота будущего.
- − Защита проекта.

#### **Раздел 2. Основы робототехники. РОБО\_EV3**

### **Тема 2.1. Сравнение поколений робототехнических наборов Lego Mindstorms**

Теория (1 час). Поколения роботов компании Lego

- − Обзор роботизированных платформ и их технические характеристики (NXT, EV3, Arduino и другие)
- − Среда программирования EV3

Практика (1 час).

- − Интерфейс программного обеспечения Lego Mindstorms EV3: создание проекта, сохранение, окно программы, палитра программирования. Запуск нескольких программ (кнопки Старт).
- − Работа со средой программирования Lego Mindstorms EV3: соединение блоков, присоединение/удаление параллельной ветки.

− Оптимальные способы решения задач с большими числовыми значениями.

### **Тема 2.2. Названия и принципы крепления деталей**

Теория (2 часа):

- − Классификация деталей: балки, оси (штифты), пины, коннекторы, шестерни, колеса и гусеницы, декоративные элементы, большой мотор, средний мотор, датчики, главный блок
- − Принципы крепления деталей между собой

Практика (2 часа):

− Сборка первого робота-тележки

### **Тема 2.3. Механические передачи**

Теория (2 часа):

- − Понятие «механическая передача», виды передач.
- − Зубчатая передача: понятия ведомая и ведущая шестерня.
- − Ременная передача: понятия «шкив», «ремень», «ось».
- − Червячная передача: понятия «ось», «червяк», «зубчатое колесо».
- − Реечная передача: понятия «вращательное», «поступательное» движение.

Практика (4 часа):

- − Создание зубчатой передачи: повышающей, понижающей, конической, под углом 90 $^0$ .
- − Создание ременной передачи различного вида.
- − Создание червячной передачи.
- − Создание реечных передач.
- − Решение задач на расчет передаточных отношений.

### **Тема 2.4. Способы подключения робота к компьютеру. Обновление прошивки блока EV3. Загрузка программ в блок EV3**

Теория (2 часа):

- − Обзор способов подключения: USB-соединение, Bluetooth-соединение, WiFi-соединение (особенности, достоинства и недостатки, требования).
- − Обзор способов загрузки программ: обычная загрузка, загрузка с запуском, запуск выбранного фрагмента.
- − Инструмент «Обозреватель памяти: назначение, выбор, настройка».
- − Инструмент «Просмотр портов».

Практика (4 часа):

- − Определение типа соединения и настройка необходимого способа соединения робота с компьютером.
- − Работа с модулем EV.
- − Программирование прямолинейного движения робота, поворота, разворота на месте, остановки.

### **Тема 2.5. Работа с датчиками. Датчик касания**

Теория (1 час):

− Понятие «датчик» или «сенсор», назначение датчиков.

- − Знакомство с палитрой программирования Датчик: датчик касания.
- − Датчик касания: назначение, внешний вид. кнопка датчика, характеристика и способы крепления на конструкции. Блок датчика касания: указания порта подключения, режимы работы: измерение, сравнение, ожидание.

Практика (3 часа):

- − Практикум по настройке датчика касания в режиме Измерение, программирование датчика в указанном режиме.
- − Практикум по настройке датчика касания в режиме Сравнение, программирование датчика в указанном режиме.
- − Практикум по настройке датчика касания в режиме Ожидание Сравнение – Состояние, программирование датчика в указанном режиме.
- − Практикум по настройке датчика касания в режиме Ожидание Измерение, программирование датчика в указанном режиме.
- − Решение практических задач на 2 варианта движения вперёд, которые запускаются нажатием и отпусканием датчика касания (с помощью блока Ожидания и структуры Переключатель).

### **Тема 2.6. Работа с датчиками. Гироскопический датчик**

Теория (1 час):

- − Знакомство с палитрой программирования Датчик: цифровой гороскопический датчик.
- − Гироскопический датчик: назначение, точность измерения, max скорость проведения измерений, частота опроса датчика.
- − Режимы работы датчика: измерения, сравнения, сброс значений.

Практика (1 час):

- − Добавление на стандартную модель робота датчика, выбор способа крепления.
- − Практикум на вращение робота с увеличивающейся скоростью и вывод на блок EV3 текущего угла поворота и скорости поворота робота.

#### **Тема 2.7. Проект «Животные-роботы»**

Теория (1 час).

- − Определение круга задач, выполняемых роботом.
- − Разбиение работы на этапы, распределение ролей, составление плана реализации проекта.

Практика (5 часов). Разработка робота с изученными датчиками. Описание проекта: робот должен возвращаться в начальное состояние при внешних воздействиях на него (например, установить робота в начальное состояние, поворачиваем на любой угол, нажимаем датчик касания, робот должен вернуться в начальное состояние; поиск оптимального решения при повороте на угол  $\leq 180^0$  и другие).

#### **Модуль 3 «3D-моделирование биологических объектов»**

**Цель модуля** – формирование основ научно-технической картины мира, развитие творческих способностей обучающихся через создание электронных трёхмерных моделей.

# **Задачи модуля:**

#### **обучающие:**

- − обучить технической терминологии, технической грамотности;
- − сформировать умение пользоваться технической литературой;
- − ознакомить с ролью, значением 3D моделирования и технологии 3D печати в современном мире;
- − раскрыть инновационный потенциала и перспективы развития технологий 3D моделирования и 3 D печати;
- − обучить работе в программах графических редакторов для 3D моделирования, в программах подготовки заданий для 3D печати, а также принципах управления 3D принтерами;
- − ознакомить с принципами проектирования на основе 3D моделирования;
- − раскрыть логический переход от проекционного черчения к 3D моделированию;
- − ознакомить с основами работы в графических редакторах различного назначения;
- − ознакомить с принципами разработки управляющих программ для работы 3D принтеров;
- − ознакомить с безграничным миром творческой инновационной проектной деятельности в сфере 3Dмоделирования и технологии 3D печати.

#### **Прогнозируемые результаты модуля:**

- − знание основ работы в графических редакторах; методов получения деталей на 3D принтере и способы печати;
- − знание конструктивных особенностей 3D-принтера;
- − знание правил доработки моделей под 3D-печать;
- − умение работать в графических редакторах;
- − умение применять знания при проектировании и моделировании простейших объектов;
- − умение проектировать, создавать модели;
- − владение навыками настройки принтера для 3D печати.

#### **Учебный план**

#### **Модуль 3 «3D-моделирование биологических объектов»**

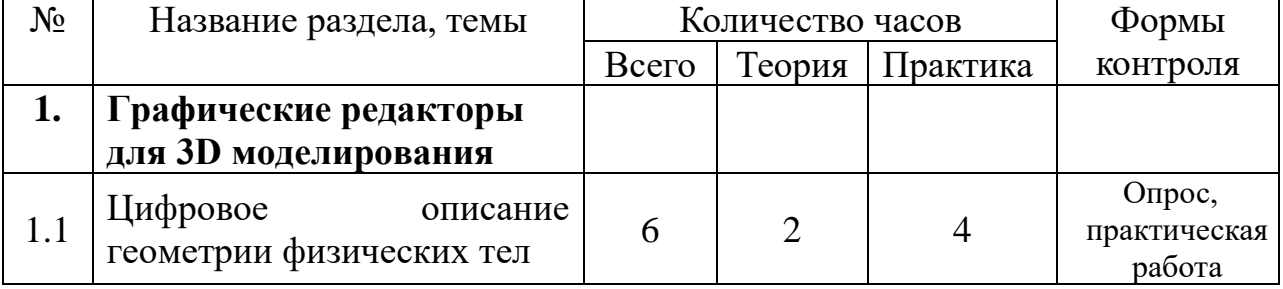

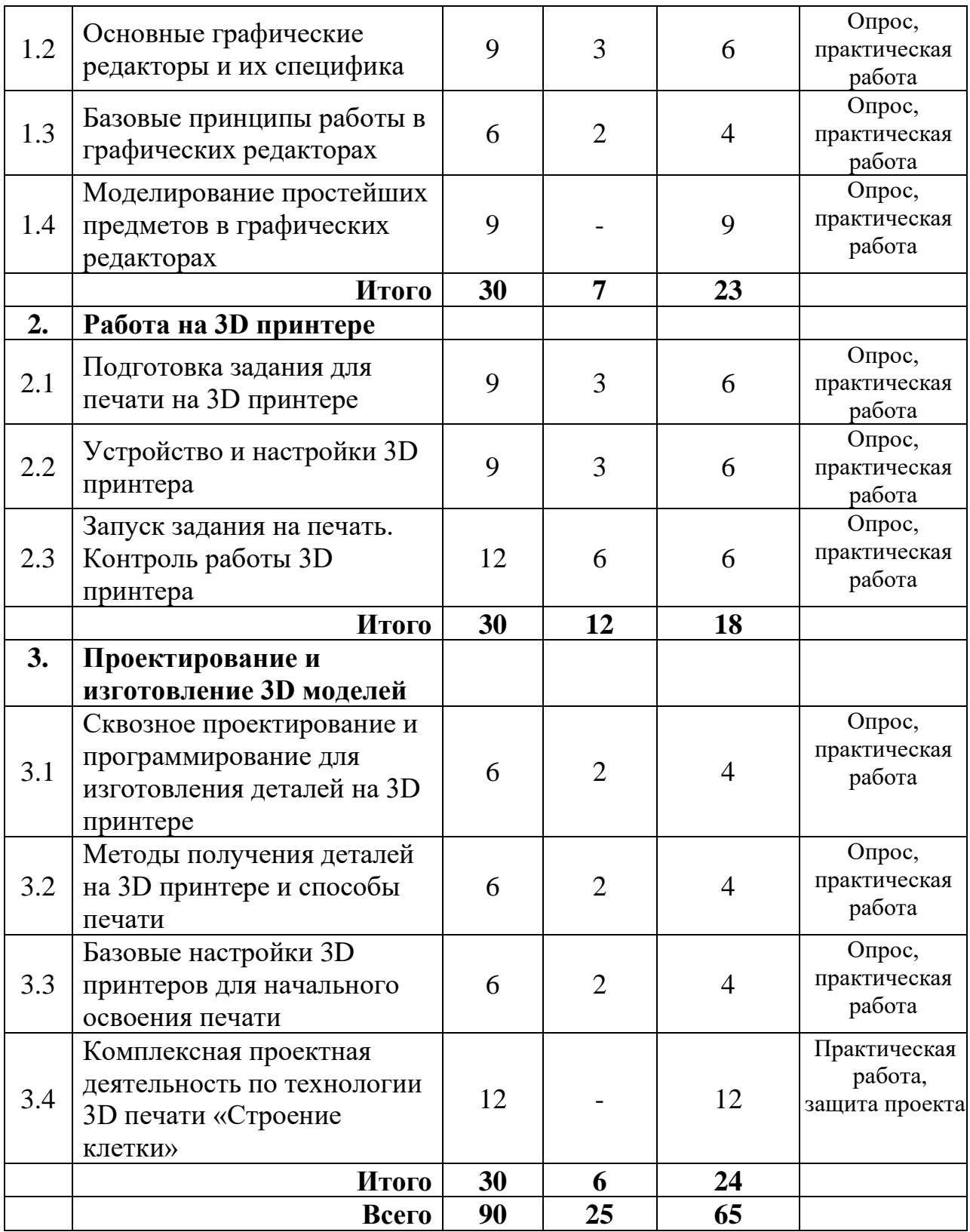

#### **Содержание учебного плана**

### **Раздел 1. Графические редакторы для 3D моделирования Тема 1.1. Цифровое описание геометрии физических тел**

Теория (2 часа). Цифровое описание геометрических тел в пространстве. Различные программы графических редакторов и их назначение.

Практика (4 часа). Работа в сети Интернет по изучению графических редакторов.

### **Тема 1.2.Основные графические редакторы и их специфика**

Теория (3 часа). Изучение специфики графических редакторов. Основы работы с графическими редакторами онлайн.

Практика (6 часов). Освоение приемов вхождения в графические редакторы онлайн. Формирование структуры файлов для работы с графическими редакторами.

### **Тема 1.3. Базовые принципы работы в графических редакторах**

Теория (2 часа). Изучение базового инструментария графического редактора TINKERCAD. Управление объектом на рабочем поле. Приемы построения 3D моделей.

Практика (4 часа). Сборка простых 3D моделей цепей. Сохранение файлов с расширением STL.

### **Тема 1.4. Моделирование простейших предметов в графических редакторах**

Практика (9 часов). Построение простейшей 3D модели. Создание модели по образцу, заданию.

### **Раздел 2. Работа на 3D принтере**

### **Тема 2.1. Подготовка задания для печати на 3D принтере**

Теория (3 часа). Принципы работы 3D принтера. Понятия о G-code. Различные программы подготовки задания для печати и их назначение.

Практика (6 час). Составление заданий для печати.

### **Тема 2.2. Устройство и настройки 3D принтера**

Теория (3 часа). Изучение специфики получения изделий различными технологиями. Основы работы по подготовке принтера к печати.

Практика (6 часов). Освоение приемов настройки принтера для печати. Загрузка файлов и запуск принтера на печать. Сопровождение процесса печати.

### **Тема 2.3. Запуск задания на печать. Контроль работы 3D принтера**

Теория (6 часов). Изучение базового меню принтера. Изучение приемов создания оптимальной адгезии стола

Практика (6 часов). Освоение комплекса приемов работ по самостоятельной работе на 3D принтере.

### **Раздел 3. Проектирование и изготовление 3D моделей**

### **Тема 3.1. Сквозное проектирование и программирования для изготовления деталей на 3D принтере**

Теория (2 часа). Изучение методики комплексного проектирования от идей до готового изделия на 3D принтере.

Практика (4 часа). Освоение приемов работы в основных программах графических редакторов и слайсеров.

# **Тема 3.2. Методы получения деталей на 3D принтере и способы печати**

Теория (2 часа). Изучение специфики получения изделий методами FDM печати и стереолитографии.

Практика (4 часа). Освоение приемов настройки принтера для печати для различных материалов и по различным технологиям.

### **Тема 3.3. Базовые настройки 3D принтеров для начального освоения печати**

Теория (2 часа). Принципы выбора материала и базовых настроек печати.

Практика (4 часа). Установка температуры, скорости печати и ретракта и других параметров работы 3D принтера.

#### **Тема 3.4. Комплексная проектная деятельность по технологии 3D печати «Строение клетки»**

Практика (12 часов). Разработка и защита проекта «Растительная и животная клетка».

#### **Комплекс организационно-педагогических условий Календарный учебный график.**

Календарный учебный график (Приложение 1)

### **Материально-техническое обеспечение программы.**

Для реализации теоретической части образовательной программы: учебный кабинет, оборудованный учебными столами, стульями (14 учебных мест, рабочее место педагога), учебной доской.

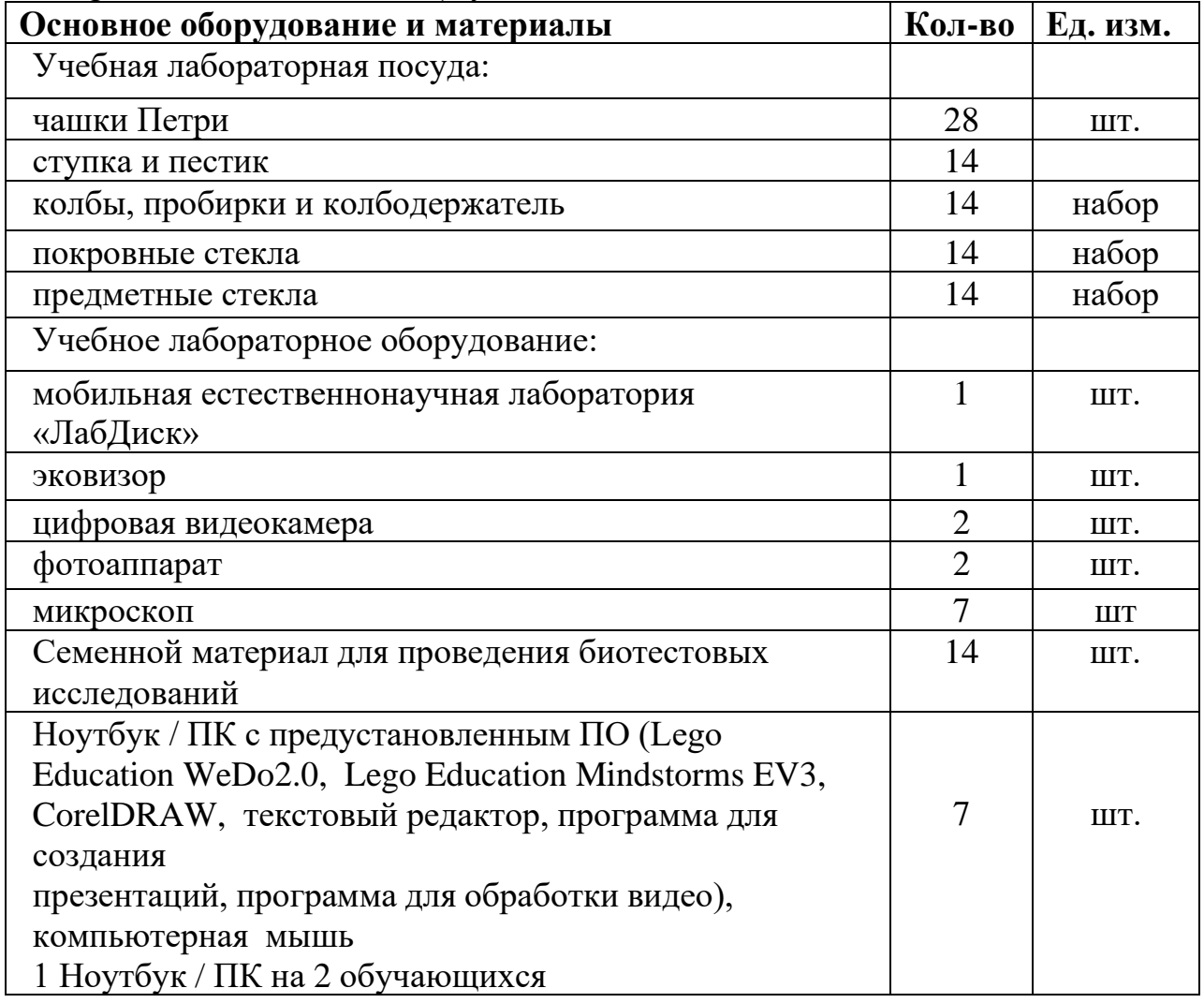

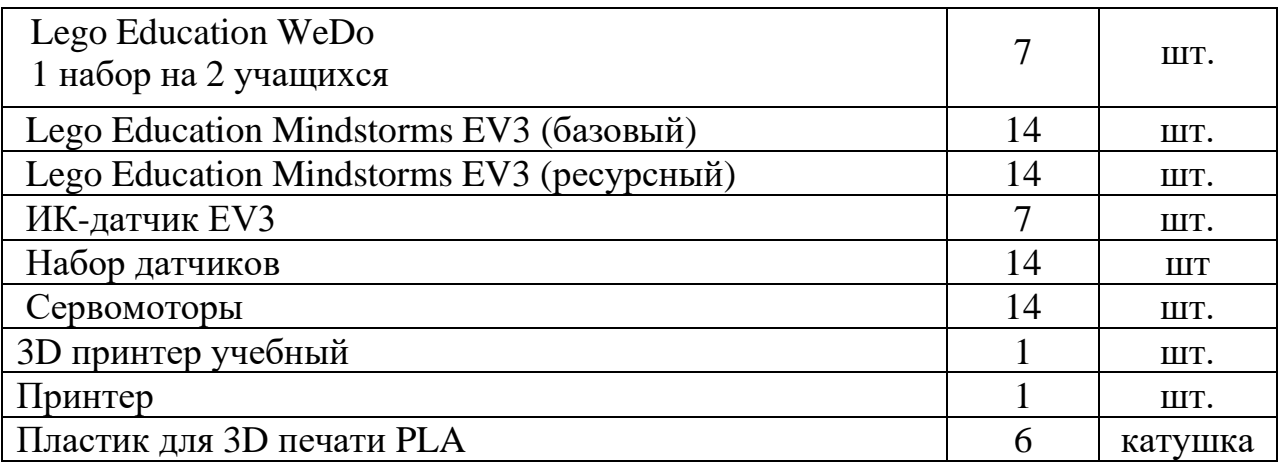

#### **Кадровое обеспечение.**

Реализация программы обеспечивается тремя педагогами дополнительного образования МАУДО ДЮЦ «Ровесник» им. С.А. Крыловой, каждый из них организует занятия по своему модулю.

#### **Формы подведения итогов реализации программы***.*

В течение года проводятся контрольные занятия. Промежуточная и итоговая аттестация проходят в виде защиты проектов.

#### **Способы определения результативности.**

- − педагогическое наблюдение за учащимися в процессе занятий;
- − опрос;
- − обсуждение;
- − тематическая беседа;
- − устный отчёт;
- − ведение дневника наблюдения;
- − публичная защита индивидуальных и подгрупповых проектов или исследовательских работ.

#### **Диагностика результативности образовательного процесса**

В течение всего периода реализации программы с целью определения уровня ее усвоения учащимися осуществляются диагностические срезы:

1. Входной контроль. Выясняется начальный уровень знаний, умений и навыков учащихся, а также выявляются их творческие способности, посредством бесед, творческих работ, самостоятельных работ.

2. Промежуточный контроль позволяет выявить достигнутый на определенном этапе уровень ЗУН учащихся, в соответствии с пройденным материалом программы. Проводятся контрольные опросы, беседы, выполнение практических заданий.

3. Итоговый контроль проводится по окончании освоения программы и предполагает комплексную проверку образовательных результатов по всем ключевым направлениям. Данный контроль позволяет проанализировать степень усвоения программы учащимися. Результаты контроля фиксируются в сводной таблице результатов обучения.

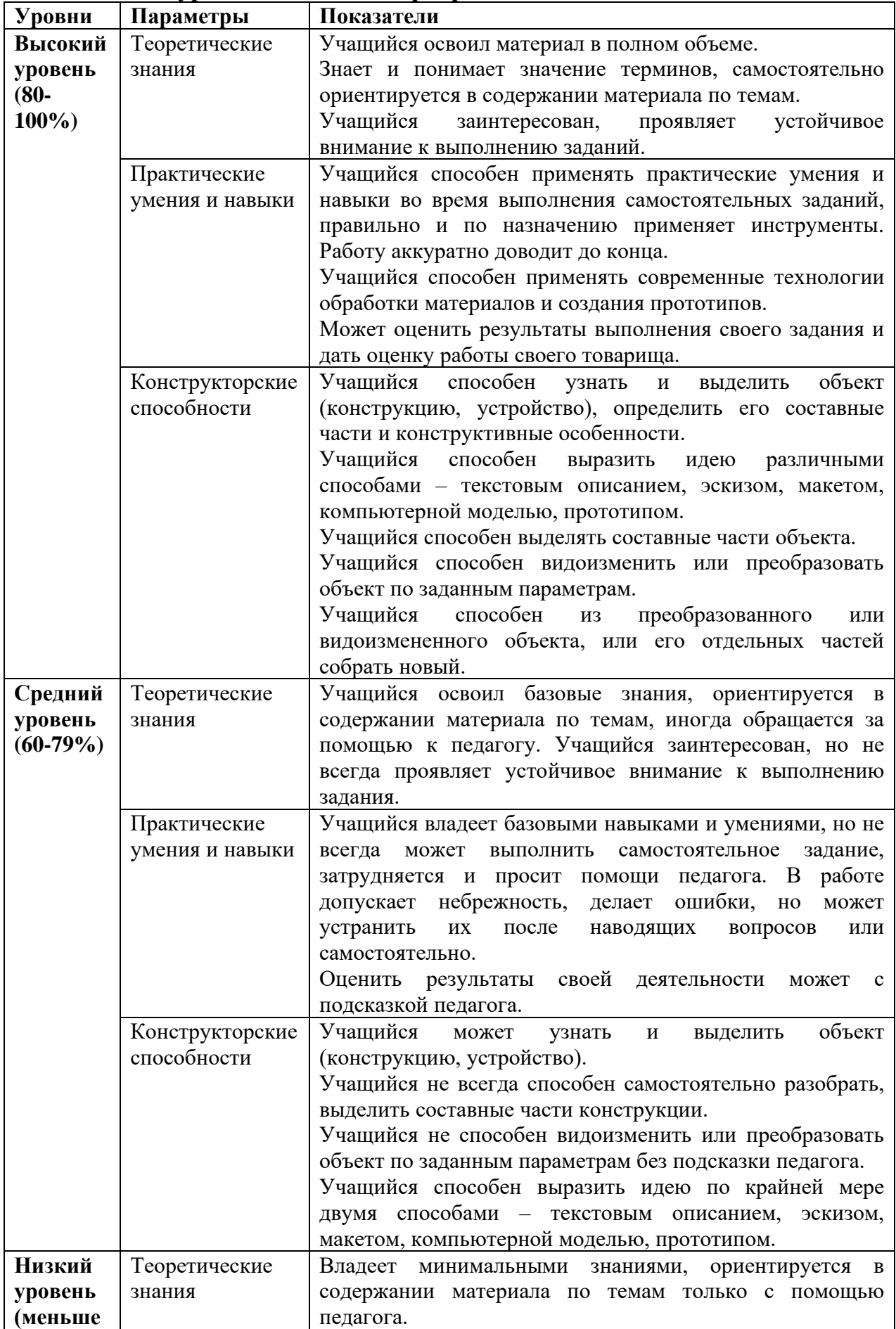

# **Оценка уровней освоения программы**

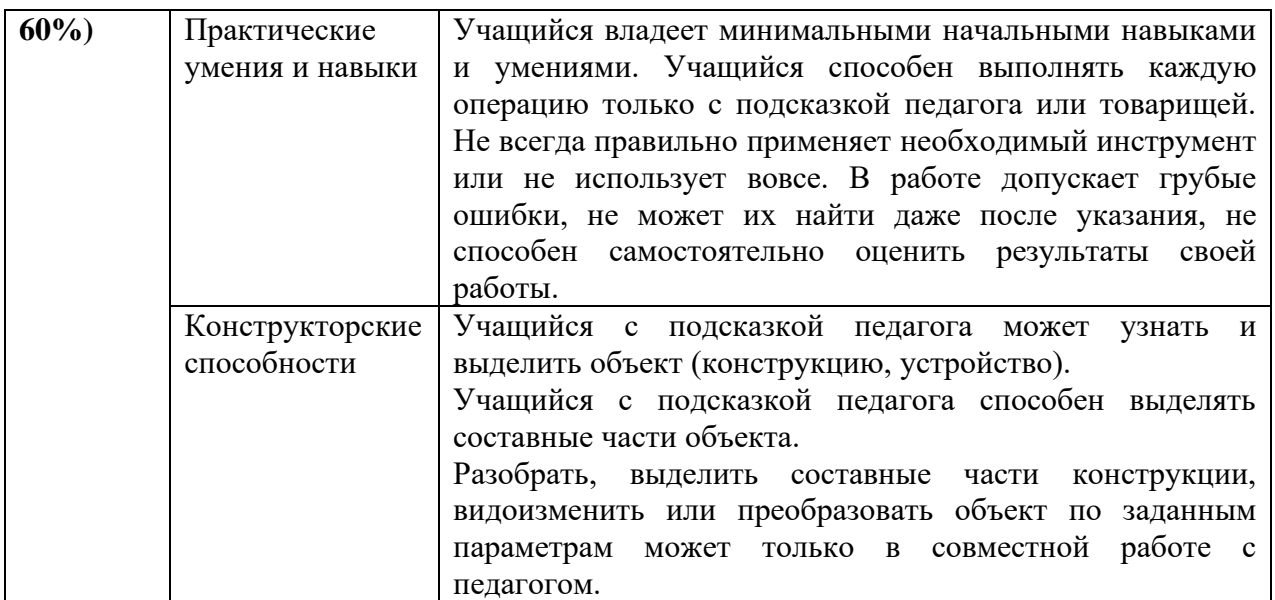

### **Сводная таблица результатов обучения**

по образовательной программе дополнительного образования детей

педагог д $\sqrt{0}$ группа № \_\_\_\_\_\_\_\_

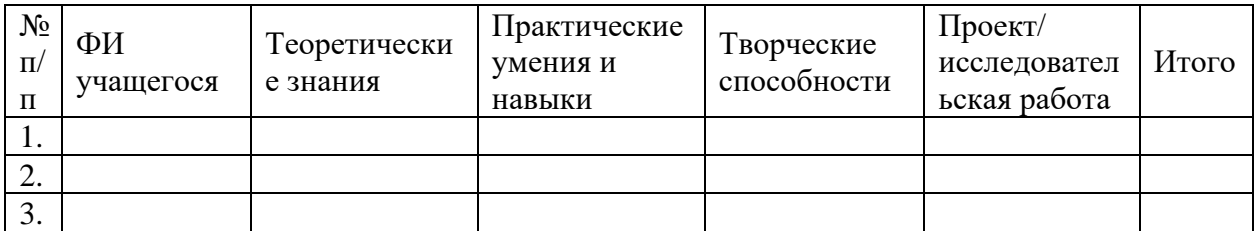

#### **Методическое обеспечение программы**

**(формы и методы организации учебной деятельности)** Для реализации программы используются:

− формы организации учебной деятельности – фронтальная, индивидуальная, групповая

− формы организации учебного процесса - теоретическое занятие, беседа с игровыми элементами, сюжетно-ролевые игры, игра-имитация, викторины, творческие конкурсы и задания, практикум, работа со специальной литературой (инструкционными картами), творческие выставки, состязания и соревнования.

− методы организации учебной деятельности:

1. Методы формирования сознания и личностных смыслов:

− словесные (объяснение, лекция, беседа, диалог, учебная дискуссия, диспут).

− работа с информацией: с дополнительной популярной литературой, Интернет;

− методы примера (осмысление и примеривание к себе образов).

2. Методы организации познавательной деятельности и опыта

общественного поведения:

− методы организации учебной работы: инструктаж, иллюстрация, демонстрация, наблюдение, упражнение, приучение, создание ситуации,

− самостоятельная работа (индивидуальная, групповая, в парах), взаимообучение, работа по индивидуальным карточкам;

− методы познавательной деятельности: репродуктивные (действия по образцу, по алгоритму, пересказ), проблемно-поисковые (анализ проблемной ситуации, выдвижение гипотез, догадка, мозговой штурм);

− проблемно-исследовательские (экспериментирование, моделирование, теоретический анализ, исследовательское наблюдение);

− методы, отражающие логический путь познания: эмпирические (опора на субъектный опыт), теоретические (опора на теоретические закономерности); анализ, синтез, сравнение, аналогия, обобщение, индуктивные, дедуктивные;

− методы, отражающие степень субъектности обучающегося: активные, интерактивные, пассивные;

− методы управления учебно-познавательной деятельностью: указание, предъявление требований, направляющие вопросы, алгоритмические предписания, индивидуальная поддержка, самоуправление.

3. Методы стимулирования и мотивации учебно-познавательной деятельности и поведения:

− методы эмоционального воздействия: создание ситуаций эмоционально- нравственного, эстетического переживания, занимательности, новизны, парадоксальности, ситуации успеха, увлеченности поиском неизвестного, положительные подкрепления, поощрения, порицания;

− стимулирование личностной значимости учения: убеждение, опора на жизненный опыт, имитационное моделирование жизненных и профессиональных ситуаций, познавательные игры.

4. Методы контроля эффективности образовательного процесса:

− опросы: устный; индивидуальный, групповой, фронтальный, уплотненный;

− педагогическая диагностика: тестирование (текущее); самопроверка, взаимопроверка, проверка педагогом;

− методы оценивания: критериальный.

#### **Педагогические технологии, которые применяются в ходе образовательной деятельности:**

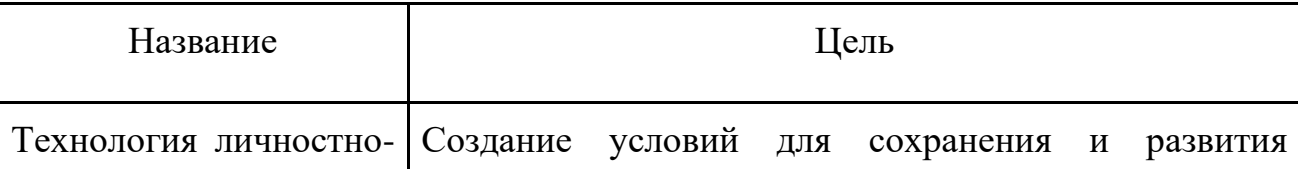

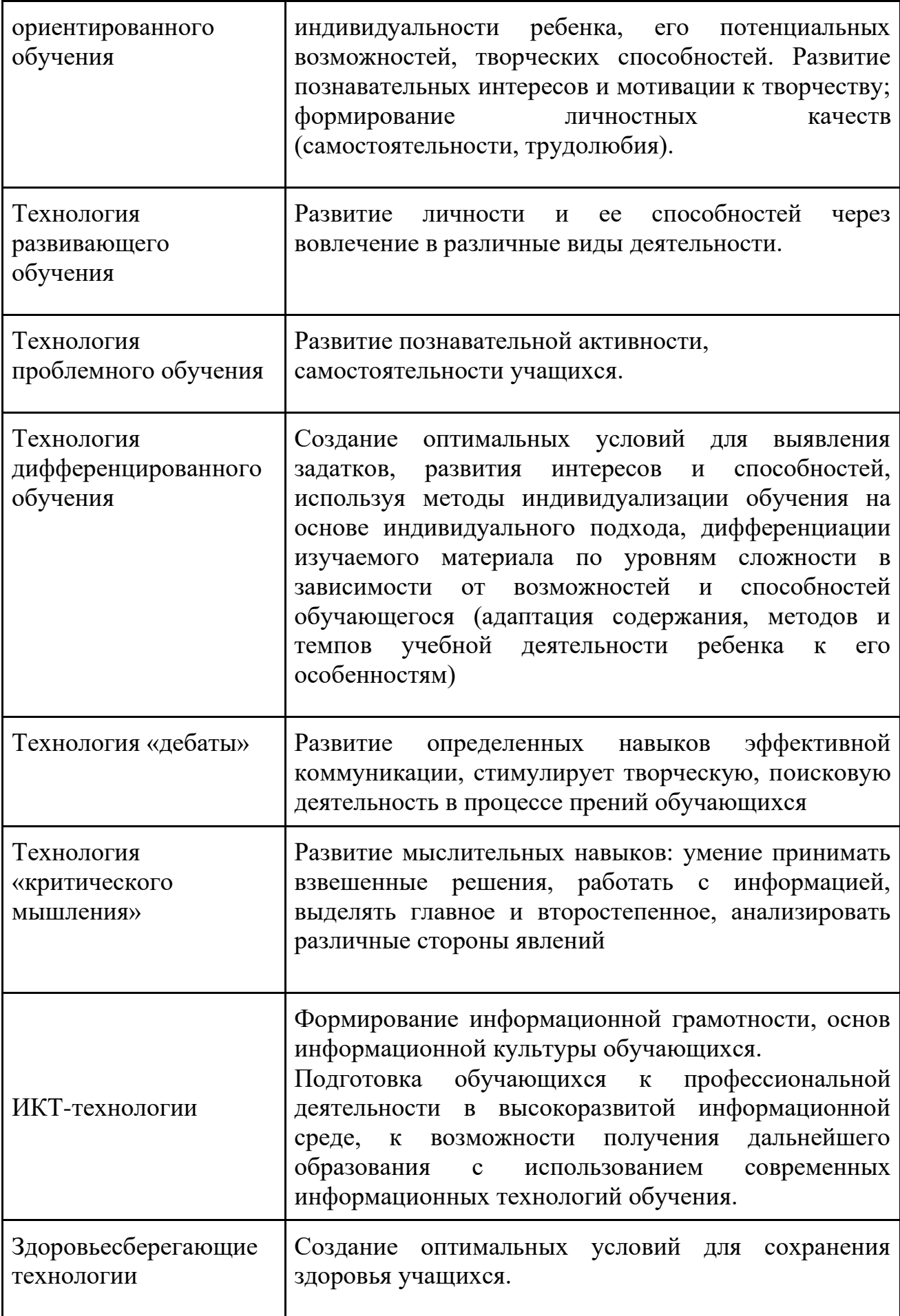

#### **Список литературы**

- 1. Альтшуллер, Г. Введение в ТРИЗ теорию решения изобретательских задач / Г. Альтшуллер. – Москва: Альпина Паблишер, 2015. – 408 с.
- 2. Вечканов Е.М., Сорокина И. А. Основы клеточной инженерии: Учебное пособие / Е.М.Вечканов, И. А. Сорокина. - Ростов-на-Дону.: 2012.- 136 с.
- 3. Гагарин А., Гагарина Д. Робототехника в России: образовательный ландшафт. Часть 1,2 //Издательство: НИУ ВШЭ., 2019г.
- 4. Гийо, А., Мейе, Ж.-А. Бионика. Когда наука имитирует природу / А. Гийо, Ж.-А.Мейе . – Москва: Техносфера, 2013. - 280 с. 13. Крюденер, А. А. Инженерная биология / А.А. Крюденер. - Москва: Изд-во Моск. гос. ун-та леса, 2003. - 171 с.
- 5. Киселев М. Информатика. Робототехника в примерах и задачах. Курс программирования механизмов и роботов. Учебное пособие, 2017г.
- 6. Крейг Дж. Введение в робототехнику. Механика и управление. Издательство: Институт компьютерных исследований, 2013г.
- 7. Коноплева О.А. Весь курс школьной программы в схемах и таблицах: математика, физика, химия, информатика, биология / О. А. Коноплева [и др.]. – Санкт-Петербург: Тригон, 2007. - 624 с.
- 8. Колесников, С.И. Общая биология / С.И. Колесников. Москва: 2015. 288 с.
- 9. Методические рекомендации по развитию движения JuniorSkills [Электронный ресурс]: Режим доступа: http://www.irorb.ru/files/WS/met\_rek\_po\_razvitiyu\_juniorskills.pdf (дата обращения: 01.06.2020)
- 10. Мустафин, А.Г., Захаров, В.Б. Биология / А.Г. Мустафин, В.Б. Захаров. – Москва: 2016. – 424 с.
- 11. Наквасина, М. А. Бионанотехнологии: достижения, проблемы, перспективы развития: учебное пособие / Наквасина М.А., Артюхов В. Г.– Воронеж: Воронежский государственный университет, 2015. – 152 с.
- 12. Нетрусов, А.И., Котова, И.Б. Микробиология / А.И. Нетрусов, И.Б. Котова. – Москва: 2009. – 352 с.
- 13. Основы 3D-моделирования. Изучаем работу в AutoCAD, КОМПАС-3D, SolidWorks, Inventor : учебный курс / Большаков В.П., Бочков А.Л. – Санкт-Петебруг: Питер, 2012. – 304 с.
- 14. Овсяницкая Л.Ю., Овсяницкий Д.Н., Овсяницкий А.Д. Курс программирования робота Lego Mindstorms EV3 в среде EV3: основные подходы, практические примеры, секреты мастерства. Издательство: Перо, 2014г.
- 15. Овсяницкая Л.Ю., Овсяницкий Д.Н., Овсяницкий А.Д. Курс конструирования на базе платформы Lego Mindstorms EV3. Издательство: Перо, 2019г.
- 16. Овсяницкая Л.Ю., Овсяницкий Д.Н., Овсяницкий А.Д. Алгоритмы и программы движения по линии робота LEGO MINDSTORMS EV3 // Издательство: Перо Год: 2015.
- 17. Попова, Н.А. Введение в биологию / Попова Н.А. НГУ, 2012. 271 с.
- 18. Попова Т.Г. Образовательная робототехника: дайджест актуальных материалов // ГАОУ ДПО «Институт развития образования Свердловской области»; Библиотечно-информационный центр. Екатеринбург: ГАОУ ДПО СО «ИРО», 2015.
- 19. Робототехника и образование: школа, университет, производство: материалы Всероссийской науч.-практической конеренции. (г. Пермь, 14–15.02.2018 г.). Издательство: Пермский университет, 2018г.
- 20. Рязанов, И.А. Биология в школе: набор догм или основа жизнестроительства? / И.А. Рязанов // Сборник статей: Прорывное научное знание – в школу. - Москва: 2011. - Стр. 101-105.
- 21. Рязанов, И.А., Шаров М.О. Обучение проектной деятельности. Опыт ведения полифокусного образовательного проекта / И.А.Рязанов, М.О. Шаров // Исследовательская работа школьников. - № 2(52). – 2015. – Стр. 7-16
- 22. Сазонова, И.А. Экологическая биотехнология: учеб. пособие / И.А. Сазонова. – Саратов: ФГБОУ ВПО «Саратовский ГАУ им. Н. И. Вавилова», 2012. – 106 с. 19. Сборник творческих задач по биологии, экологии и ТРИЗ / сост. В.И. Тимохов. – СПб.: ТОО ТРИЗ-Шанс, 1996. - 105 с.
- 23. Скальный, А.В. Химические элементы в физиологии и экологии человека / Скальный А.В. - Москва: 2004. – 216 с.
- 24. Тейлор Д. Биология / Д.Тейлор, Н. Грин, У. Стаут. Москва: Мир, 2004. - Том 1 – 454 с., Том 2. – 436с., Том 3. – 451с.
- 25. Твердотельное моделирование деталей в САD-системах: AutoCAD, КОМПАС-3D, SolidWorks, Inventor, Creo : учебный курс / Большаков В.П., Бочков А.Л., Лячек Ю.Т. – СПб.: Питер, 2014. – 304 с., ил.
- 26. Ченцов, Ю.С. Введение в клеточную биологию/ Ю.С. Ченцов.- Москва: ИКЦ «Академкнига», 2004. – 495 с.
- 27. Миронова, Л.Н., Падкина М.В., Самбук Е.В. РНК: синтез и функ-ции / Л.Н.Миронова, М.В. Падкина, Е.В. Самбук. - СПб.: Эко-вектор, 2017. – 287 с.
- 28. Философские основания экологического образования в эпоху нанотехнологий / отв. ред. И.К. Лисеев. – М.: Канон+ РООИ «Реабилитация», 2014. – 328 с.
- 29. Филиппов С.А. Уроки робототехники. Конструкция. Движение. Управление. Издательство: Лаборатория знаний, 2017г.
- 30. Шаталова, Л.И. Методологическая культура научного исследова-ния: Практ. пособие для аспирантов / Л.И. Шаталова. – Москва: ЗАО «Оператив-ное тиражирование», 2008. – 64 с.
- 31. Шмид, Р. Наглядная биотехнология и генетическая инженерия / под. ред. Р. Шмид [и др.]. – 2-е изд. – Москва: Лаборатория знаний, 2015. – 327 с.
- 32. Экологический мониторинг. / Программа факультативного курса для школьников 9-11 классов /сост. А.Г. Муравьев– СПб: Крисмас+/ ИСАР,  $1998. - 40$  c.
- 33. Эльяш Н.Н. Основы робототехники: учебное пособие (конспект лекций). Издательство: Екатеринбург, Российский государственный профессионально-педагогический университет, 2016г.

### **Список цифровых ресурсов**

- 1. Информационно-справочный ресурс по биологии. [электронный ресурс]: «Cell Biology.ru». – Режим доступа: - http://www.cellbiol.ru
- 2. Информационный Интернет-портал нового поколения для обеспечения исследовательской деятельности учащихся в условиях современного развития общества. [электронный ресурс]: «Исследователь.ru». - Режим доступа: http://www.researcher.ru/methodics/teor/f\_1abucy/a\_1abujp.html.
- 3. Методические указания по использованию систем КОМПАС, ВЕРТИКАЛЬ и ЛОЦМАН:PLM в учебном процессе [Электронный ресурс]: Режим доступа: http://edu.ascon.ru/main/library/methods/?cat=35
- 4. Новости биологии. [электронный ресурс]: «Проект: Вся биоло-гия». Режим доступа: - http://sbio.info
- 5. Официальный сайт Lego http://www.lego.com/education/ -;
- 6. официальный сайт программы «Робототехника»http://www.russianrobotics.ru
- 7. Фгос-игра.рф официальный сайт всероссийского учебнометодического центра образовательной робототехники;
- 8. Роботы и робототехника http://www.prorobot.ru/
- 9. юниор-профи.рф официальный сайт Программы ранней профессиональной подготовки и профориентации школьников
- 10. Официальный сайт FLL http://www.firstlegoleague.org
- 11. Техническое описание компетенции «Инженерный дизайн CAD» [Электронный ресурс]: Режим доступа: https://www.spo.mosmetod.ru/docs/safety-andhealth/requirements/11\_Inzhenernyj\_dizajn\_CAD(SAPR)/05\_2017\_TO\_Inz henernyj\_dizajn\_CAD(SAPR).pdf
- 12. Техническое описание компетенции «Инженерный дизайн CAD» [Электронный ресурс]: Режим доступа: [https://www.spo.mosmetod.ru/docs/safety-and](https://www.spo.mosmetod.ru/docs/safety-and-health/requirements/11_Inzhenernyj_dizajn_CAD(SAPR)/05_2017_TO_Inzhenernyj_dizajn_CAD(SAPR).pdf)[health/requirements/11\\_Inzhenernyj\\_dizajn\\_CAD\(SAPR\)/05\\_2017\\_TO\\_Inz](https://www.spo.mosmetod.ru/docs/safety-and-health/requirements/11_Inzhenernyj_dizajn_CAD(SAPR)/05_2017_TO_Inzhenernyj_dizajn_CAD(SAPR).pdf) [henernyj\\_dizajn\\_CAD\(SAPR\).pdf](https://www.spo.mosmetod.ru/docs/safety-and-health/requirements/11_Inzhenernyj_dizajn_CAD(SAPR)/05_2017_TO_Inzhenernyj_dizajn_CAD(SAPR).pdf)

### **Список литературы для обучающихся и родителей**

- 1. Баранова И.В. КОМПАС-3D для школьников. Черчение и компьютерная графика. Учебное пособие для учащихся общеобразовательных учреждений. – Москва: ДМК Пресс, 2009. – 272 с., ил.
- 2. Ганин Н.Б. Трехмерное проектирование в КОМПАС-3D. Москва: ДМК-Пресс, 2012. – 784 с., ил.
- 3. Черчение. 9 класс: учебник для общеобразовательных организаций / А.Д. Ботвинников, В.Н. Виноградов, И.С. Вышнепольский. – 4-е изд., стереотип. – Москва: Дрофа; Астрель, 2019. – 221 с., ил.
- 4. 10 технологий будущего которые изменят мир[Электронный ресурс]: <http://rutop.top/review/10-tehnologiy-budushtego-kotore-izmenyat-mir.html>
- 5. Технический рисунок [Электронный ресурс]: <http://cadinstructor.org/eg/lectures/8-tehnicheskiy-risunok/>
- 6. Fusion 360 Краткий курс инженерного моделирования [Электронный ресурс]: [https://www.youtube.com/playlist?list=PLCu1aYg6xRHL2ibOYPFxoV4Gk](https://www.youtube.com/playlist?list=PLCu1aYg6xRHL2ibOYPFxoV4Gk0sujy90Y) [0sujy90Y](https://www.youtube.com/playlist?list=PLCu1aYg6xRHL2ibOYPFxoV4Gk0sujy90Y)
- 7. «От идеи до прототипа»: Учебный курс, раскрывающий все основные возможности Fusion 360: твердотельное и сплайновое моделирование, работу со сборками, рендер, совместную работу над проектами и т.д. [Электронный ресурс]: Режим доступа: https://academy.autodesk.com/curriculum/product-design-fusion-360

### **Календарный учебный график**

Детское объединение «3DБионика»,

### **Модуль 1 «Бионика – наука на стыке биологии и технологии»**

количество часов – 30 часов (1 раз в неделю по 1 академическому часу)

Педагог д/о:

Расписание:

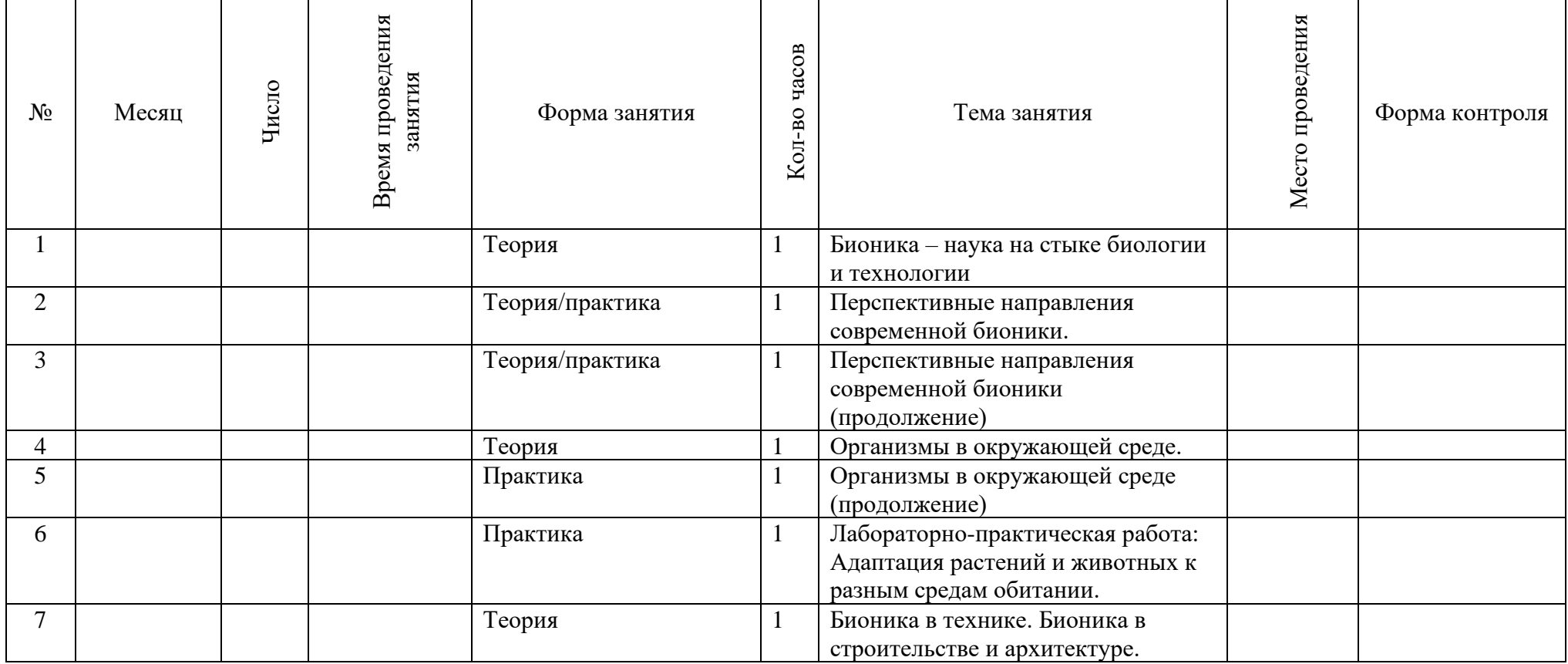

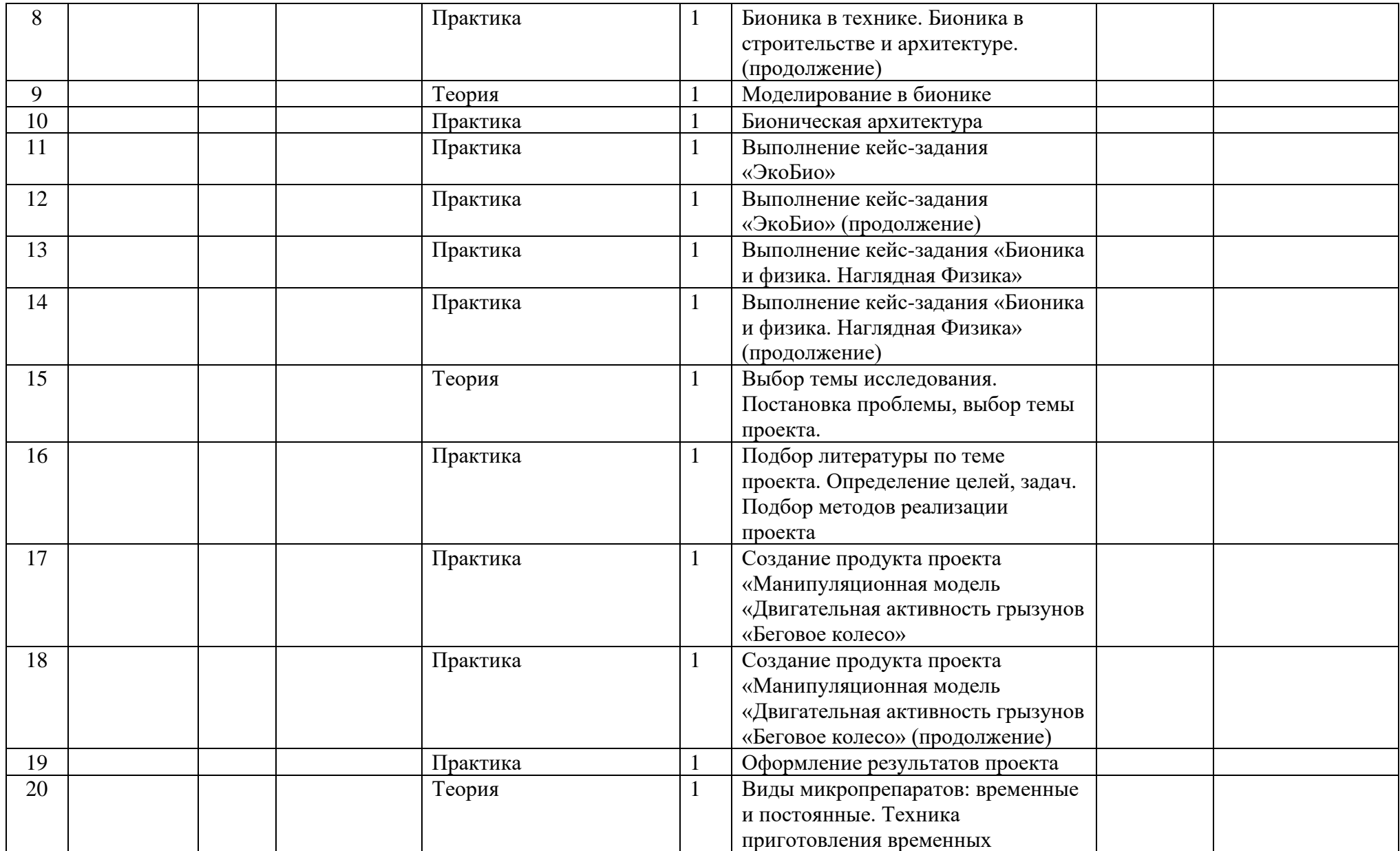

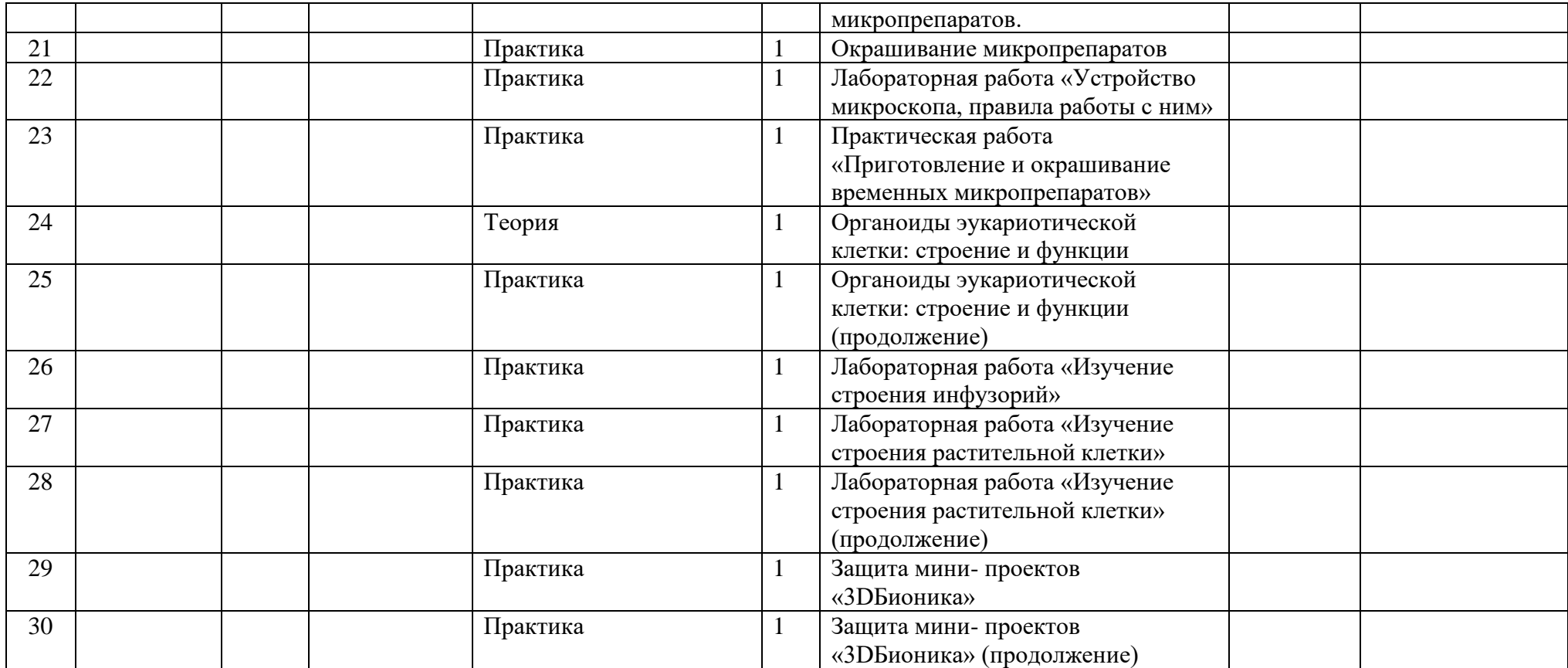

## **Модуль 2 «Основы робототехники»**

количество часов – 60 часов (1 раз в неделю по 2 академических часа) Педагог д/о:

Расписание:

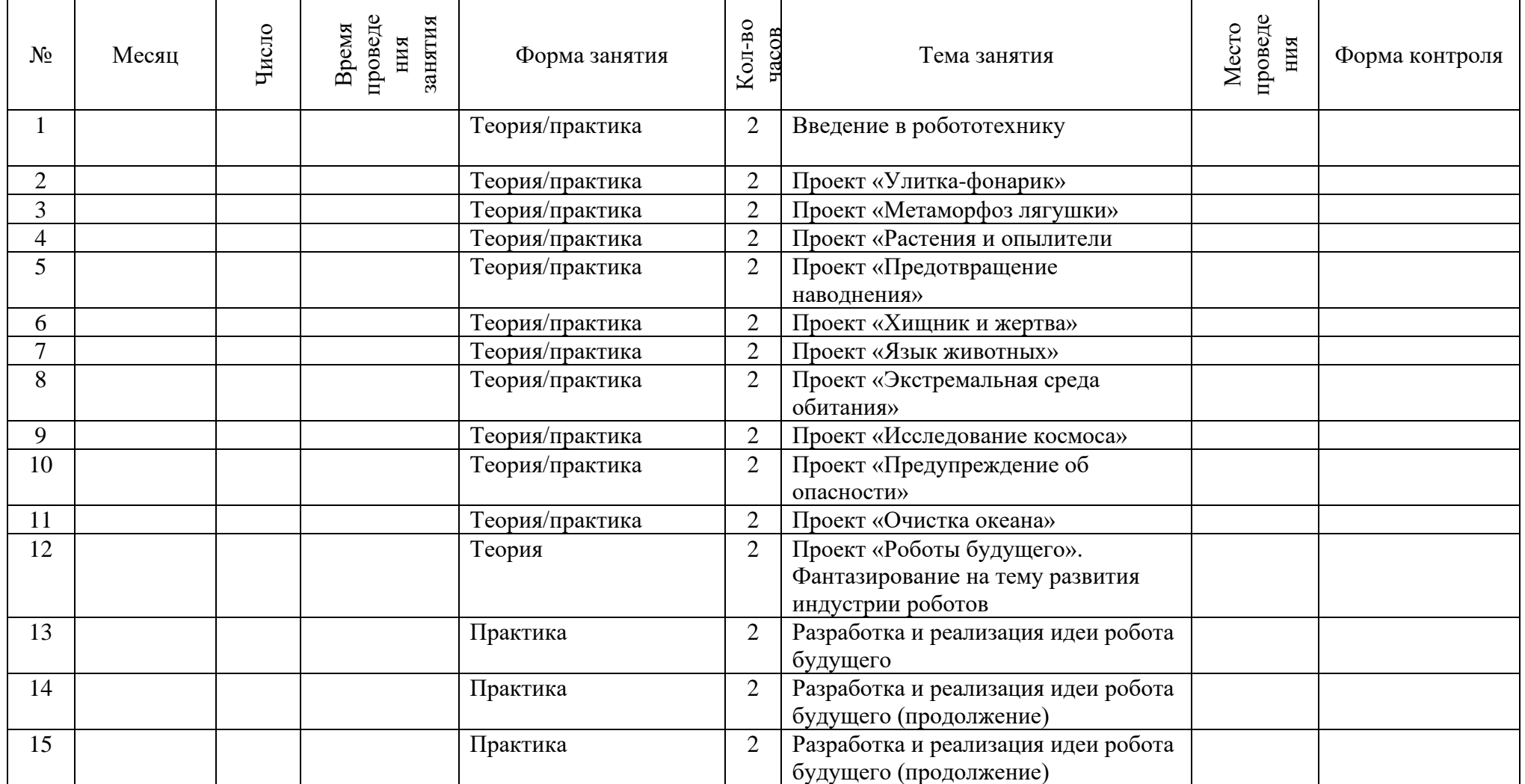

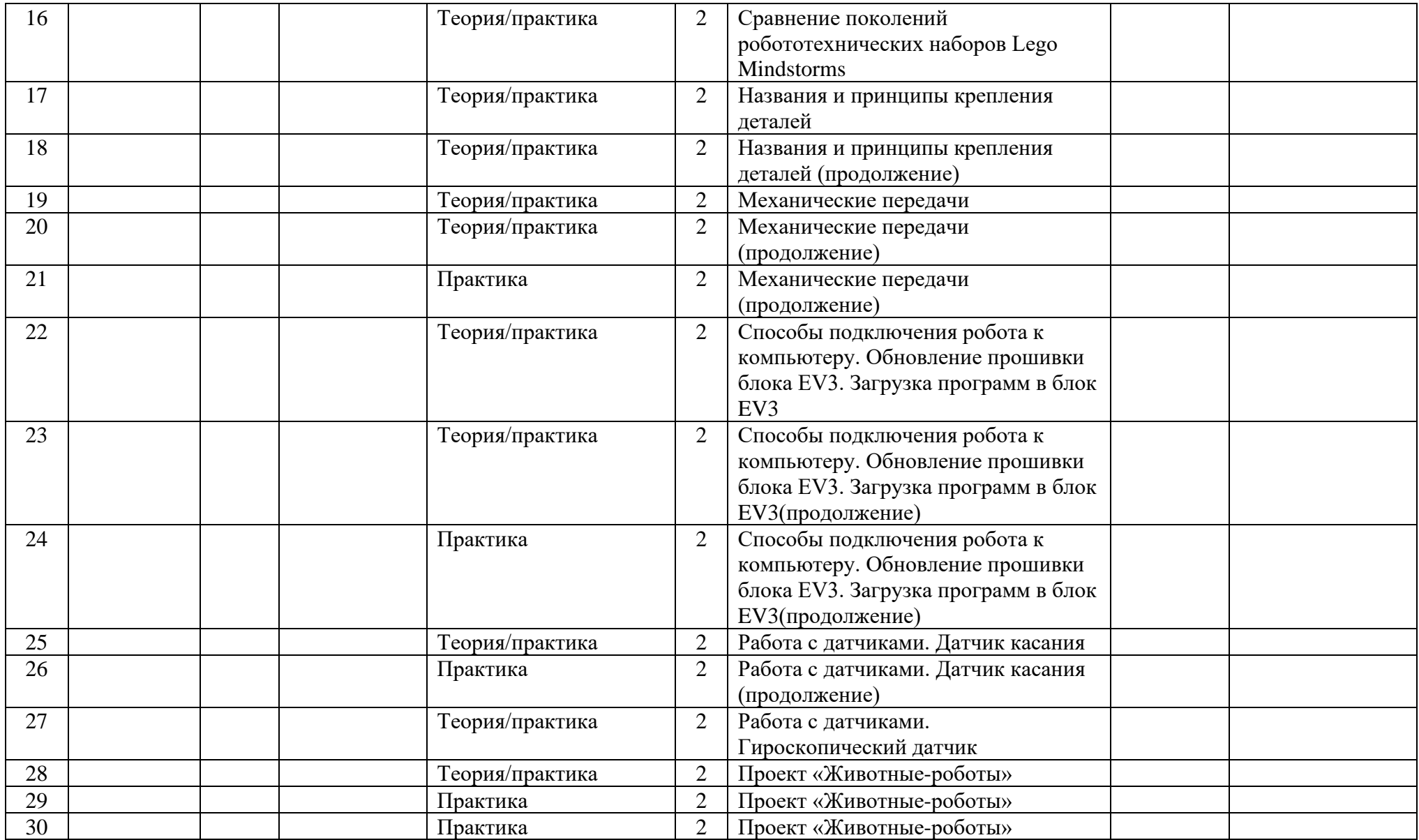

### **Модуль 3 «3D-моделирование биологических объектов»**

количество часов – 90 часов (1 раз в неделю по 3 академических часа) Педагог д/о:

Расписание:

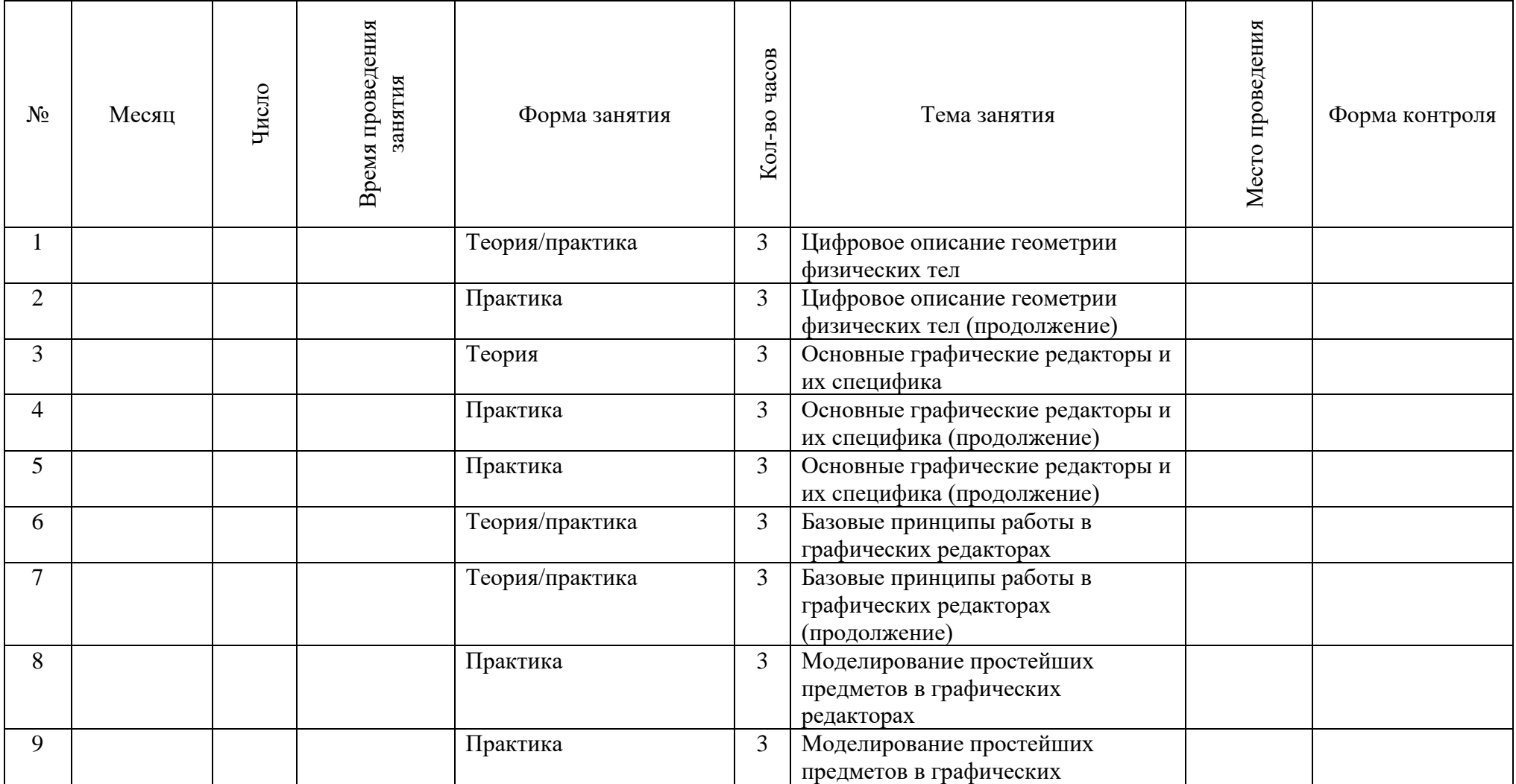

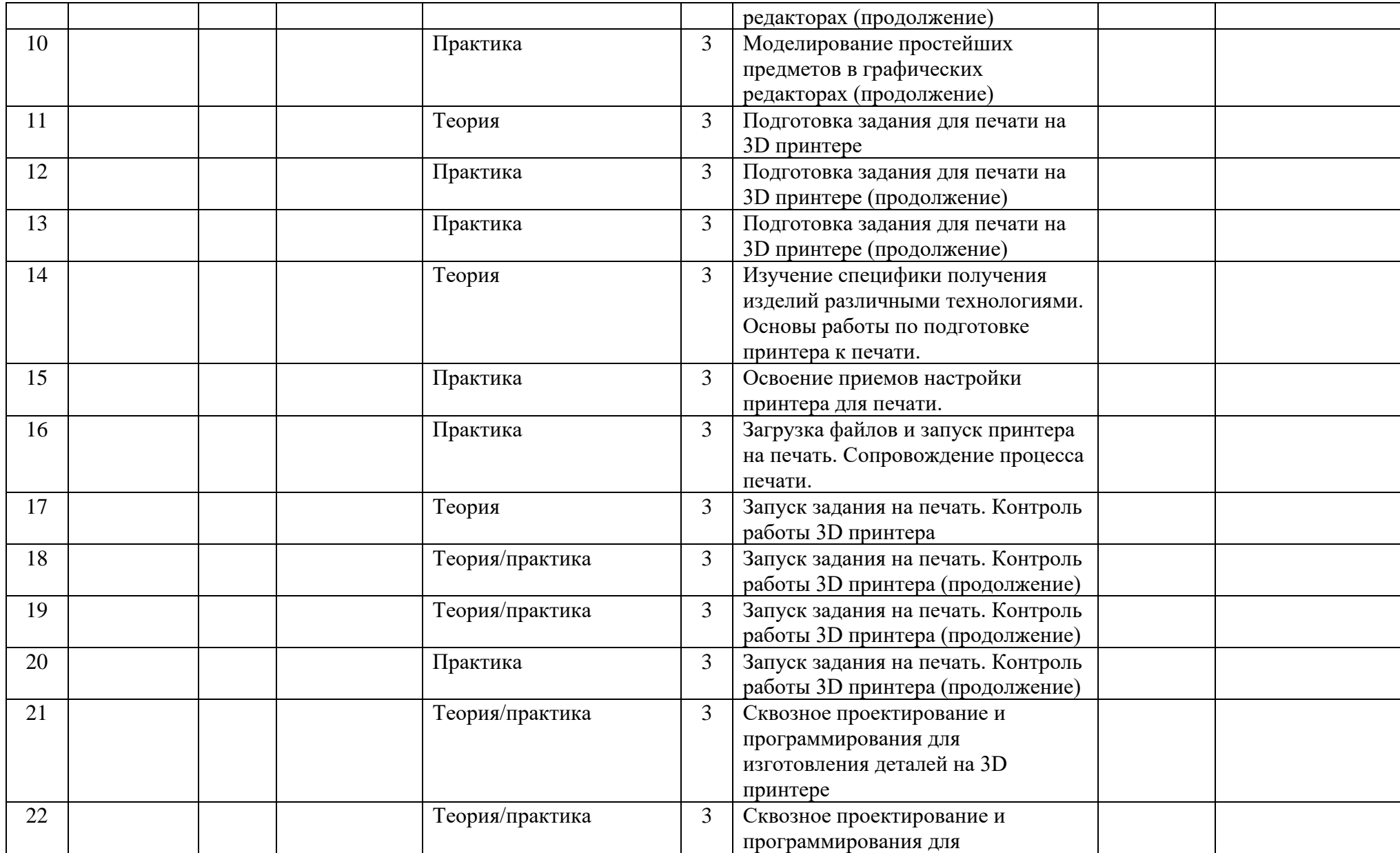

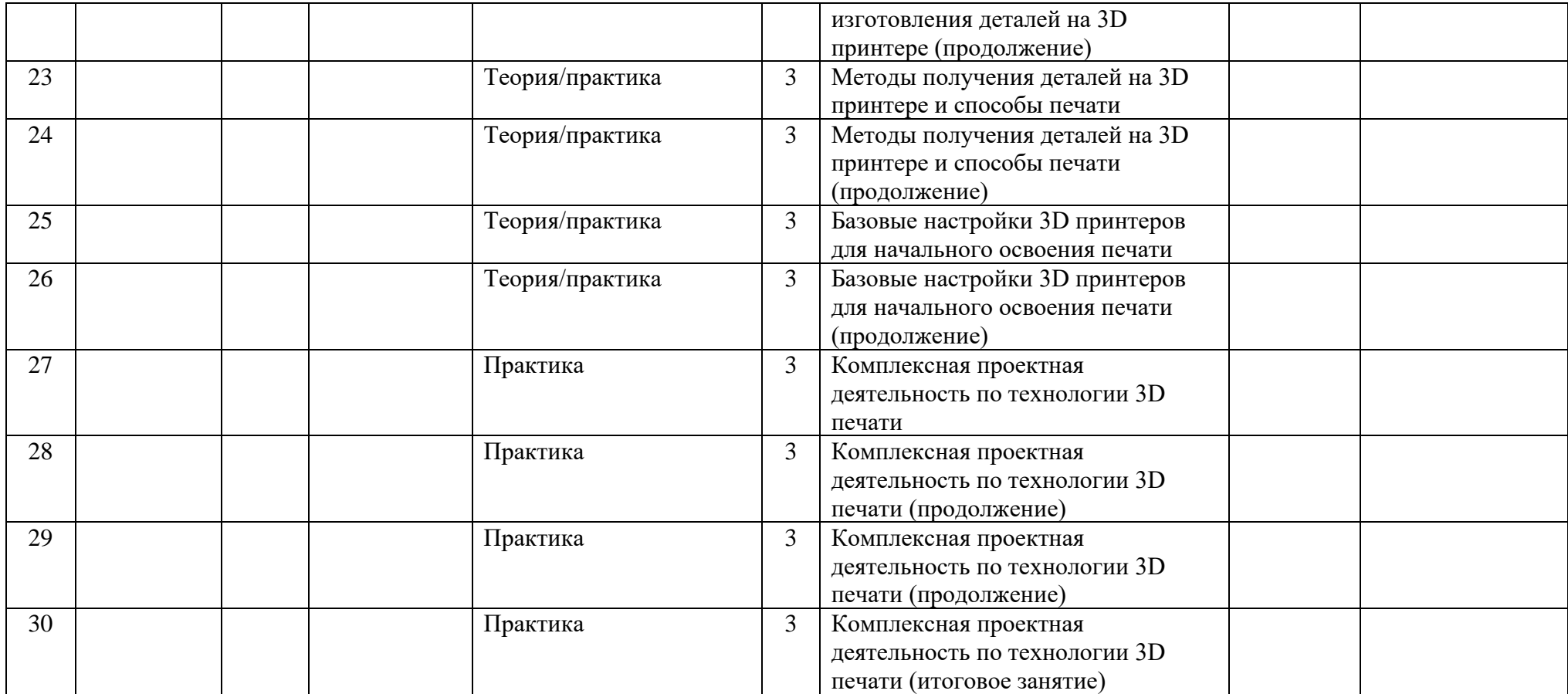

### Приложение 2

#### **Оценочный лист промежуточной аттестации**

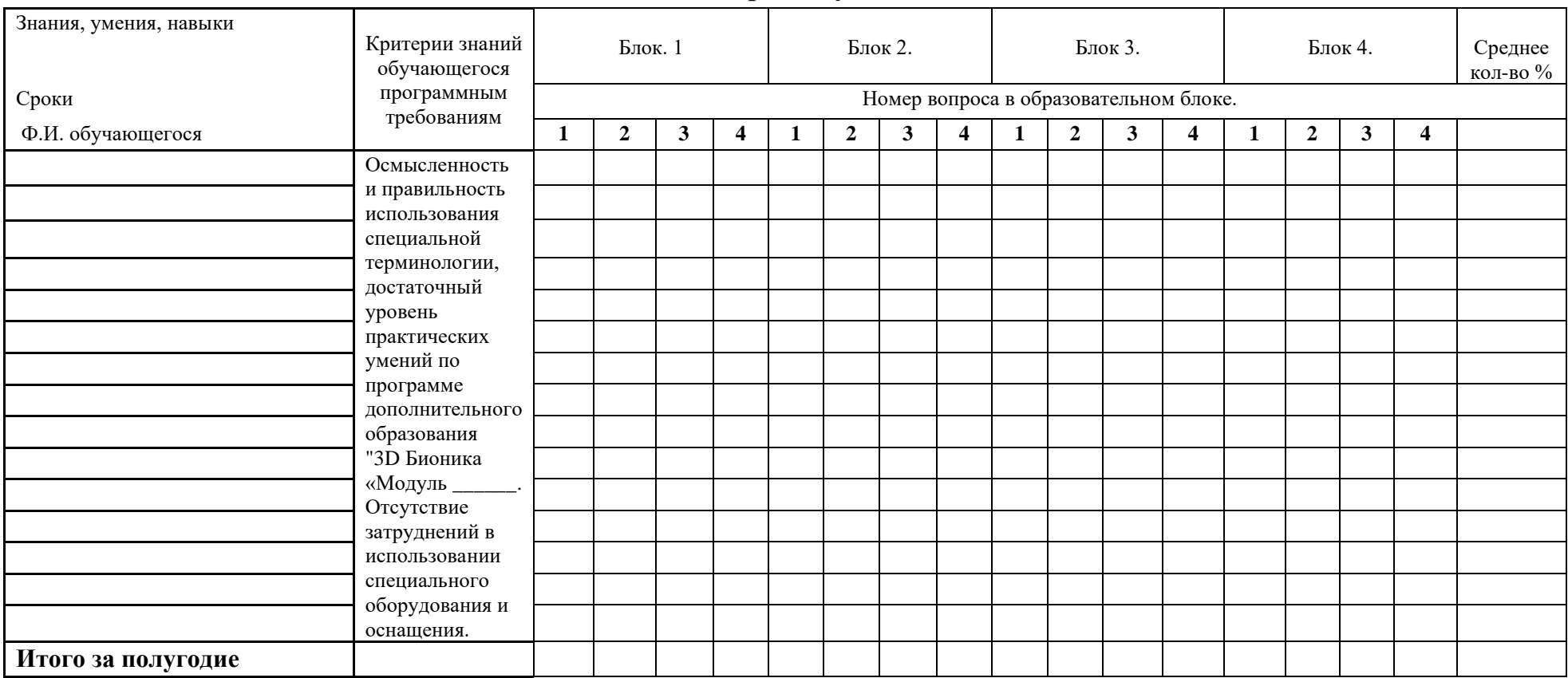

100 - 80% - все ответы обучающегося на вопросы или тестовые задания верны;

79 - 60 % - ответов обучающегося на вопросы или тестовые задания не соответствуют правильной терминологии;

Меньше 60 % - обучающимся выполнено правильно половина предложенного задания.

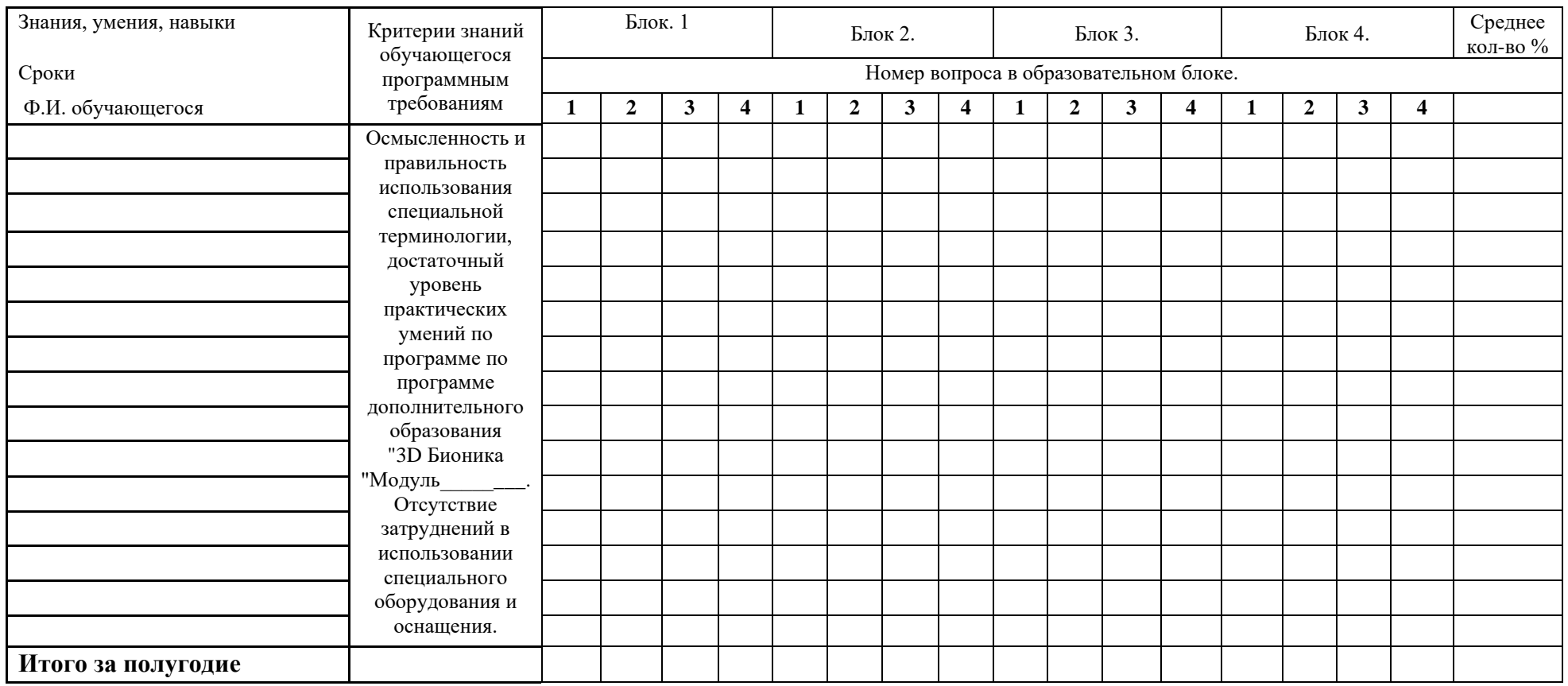

#### **Оценочный лист итоговой аттестации**

100 - 80% - все ответы обучающегося на вопросы или тестовые задания верны;

79 - 60 % - ответов обучающегося на вопросы или тестовые задания не соответствуют правильной терминологии;

Меньше 60 % - обучающимся выполнено правильно половина предложенного задания.